# **МИНИСТЕРСТВО СЕЛЬСКОГО ХОЗЯЙСТВА РОССИЙСКОЙ ФЕДЕРАЦИИ** Федеральное государственное бюджетное образовательное учреждение высшего образования **«КУБАНСКИЙ ГОСУДАРСТВЕННЫЙ АГРАРНЫЙ УНИВЕРСИТЕТ ИМЕНИ И. Т. ТРУБИЛИНА»**

# **ЗЕМЛЕУСТРОИТЕЛЬНЫЙ ФАКУЛЬТЕТ**

УТВЕРЖДАЮ: Декан землеустроительного факультета доценя К.А. Белокур «25» апреля 2022г.

# **Рабочая программа дисциплины**

# **ФОТОГРАММЕТРИЯ И ДИСТАНЦИОННОЕ ЗОНДИРОВАНИЕ**

Направление подготовки  **21. 03. 02 Землеустройство и кадастры** 

> Направленность подготовки  **Землеустройство и кадастры**

Уровень высшего образования **Бакалавриат** 

> Формы обучения  **Очная, заочная**

> > **Краснодар 2022**

Рабочая программа дисциплины **«Фотограмметрия и дистанционное зондирование»** разработана на основе ФГОС ВО 21.03.02 «Землеустройство и кадастры», утвержденного приказом Министерства образования и науки РФ 12.08.2020 г № 978 и зарегистрированного в Минюсте РФ 25.08.2020 г. рег. № 59429.

Автор: старший преподаватель кафедры геодезии  $\mathcal{M}_s$  И.Н. Гурский

Рабочая программа обсуждена и рекомендована к утверждению решением кафедры геодезии от 18.04.2022 года Протокол № 8 .

Заведующий кафедрой, канд. с.-х. наук, доцент ВАК, доцент  $\phi$  // С.К. Пшидаток

Рабочая программа одобрена на заседании методической комиссии землеустроительного факультета от 25.04.2022 года Протокол № 8.

Председатель методической комиссии канд. с.-х. наук, доцент ВАК, доцент ВАК, доцент ВАК доцент С.К. Пшидаток

Руководитель основной профессиональной образовательной программы канд. с.-х. наук, доцент ВАК, доцент

\_\_\_\_\_\_\_\_\_\_\_ С.К. Пшидаток

# **1 Цель и задачи освоения дисциплины**

Целями освоения дисциплины **«Фотограмметрия и дистанционное зондирование»** являются формирование комплекса знаний по теоретическим основам фотограмметрии и дистанционного зондирования, о технологии выполнения аэро- и космических съёмок, оценке полученных материалов и их преобразование в планы и карты местности используемых при решении задач землеустройства и кадастров.

#### **Задачи дисциплины**

- изучение способов формирования и выполнения задания на аэрофотосъемку;

- ознакомление с современными съёмочными системами;

- изучение метрических свойств аэро и космических снимков и способов их преобразования в горизонтальные проекции местности;

- изучение технологий дешифрирования снимков для целей землеустройства и кадастров;

- ознакомление с современными технологиями создания планов и карт местности по материалам аэро- и космической съемки;

- формирование навыков применения материалов аэро- и космической съемки для решения практических задач землеустройства и кадастров, мониторинга земель.

# **2 Перечень планируемых результатов обучения по дисциплине, соотнесенных с планируемыми результатами освоения ОПОП ВО**

# **В результате освоения дисциплины формируются следующие компетенции:**

**ОПК** – **7.** Способен анализировать, составлять и применять техническую документацию, связанную с профессиональной деятельностью, в соответствии с действующими нормативными правовыми актами.

**ПК**–**7**. Способен использовать современные методы геодезических измерений, дистанционного зондирования и картографии при решении вопросов планирования инженерно-геодезических работ для целей землеустройства и кадастров

**ПК** – **8.** Способен организовать, руководить полевыми и камеральными инженерно-геодезическими, фотограмметрическими и картографическими работами для обеспечения картографических и геодезических основ землеустройства

**ПК** – **9.** Способен подготовить технический отчет о выполнении инженерногеодезических, фотограмметрических и картографических работ для решения задач землеустройства и кадастров.

В результате изучения дисциплины **«Фотограмметрия и дистанционное зондирование»** обучающийся готовится к освоению трудовых функций и выполнению трудовых действий:

# **Профессиональный стандарт 10.002 «Специалист в области инженерногеодезических изысканий».**

**ОТФ 3.2:** Управление инженерно-геодезическими работами.

**ТФ 3.2.1:** Планирование отдельных видов инженерно-геодезических работ.

**ТФ 3.2.2:** Руководство полевыми и камеральными инженерно-геодезическими работами.

**ТФ 3.2.3:** Подготовка разделов технического отчета о выполненных инженерногеодезических работах.

# 3 Место дисциплины в структуре ОПОП ВО

«Фотограмметрия и дистанционное зондирование» является дисциплиной обязательной части ОПОП ВО подготовки обучающихся по направлению 21.03.02 Землеустройство и кадастры, направленность «Землеустройство и кадастры»

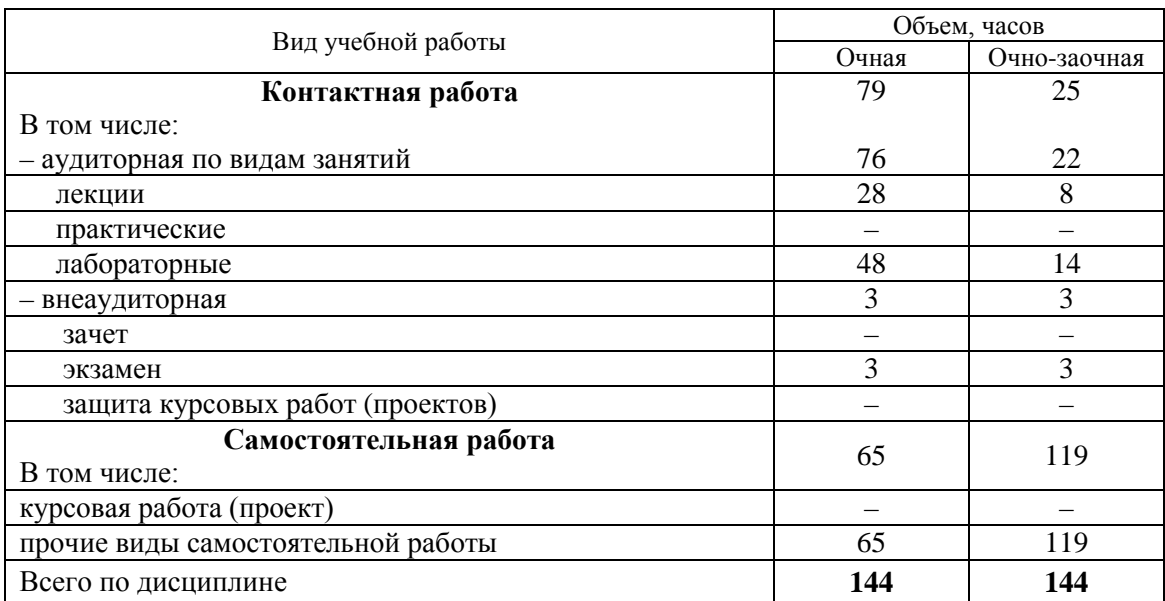

# 4 Объем дисциплины (144 часов, 4 зачетные единицы)

# 5 Содержание дисциплины

По итогам изучения дисциплины «Фотограмметрия и дистанционное зондирование» обучающиеся сдают экзамен.

Дисциплина изучается на 3 курсе, в 6 семестре по учебному плану очной формы обучения. При заочной форме обучения на базе среднего профессионального образования (СПО) дисциплина изучается в 5 семестре 3-го курса, на базе среднего образования (СО) дисциплина изучается в 6 семестре 3-го курса.

# Содержание и структура дисциплины по очной форме обучения

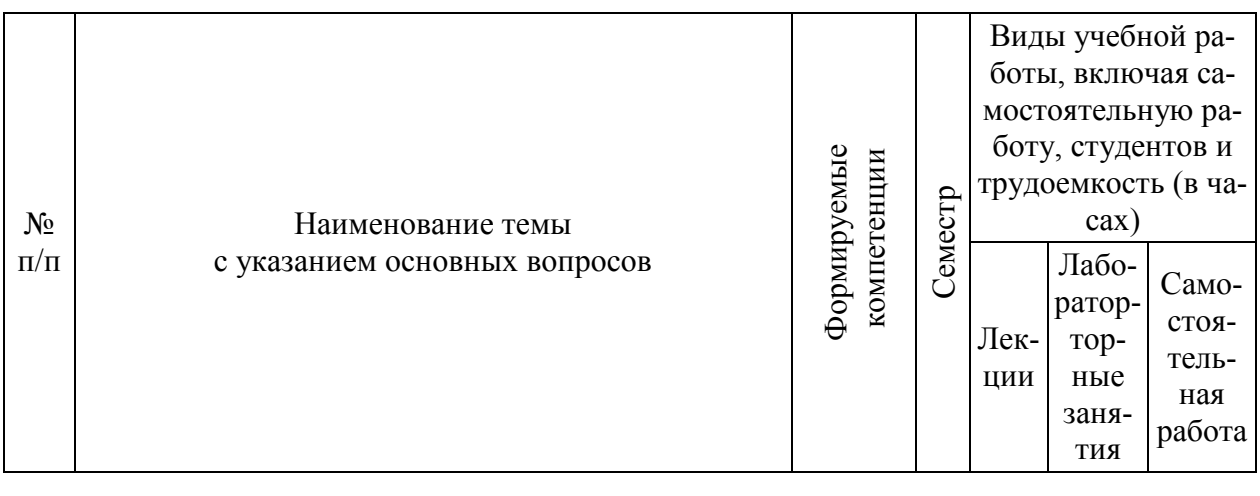

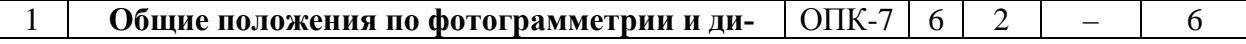

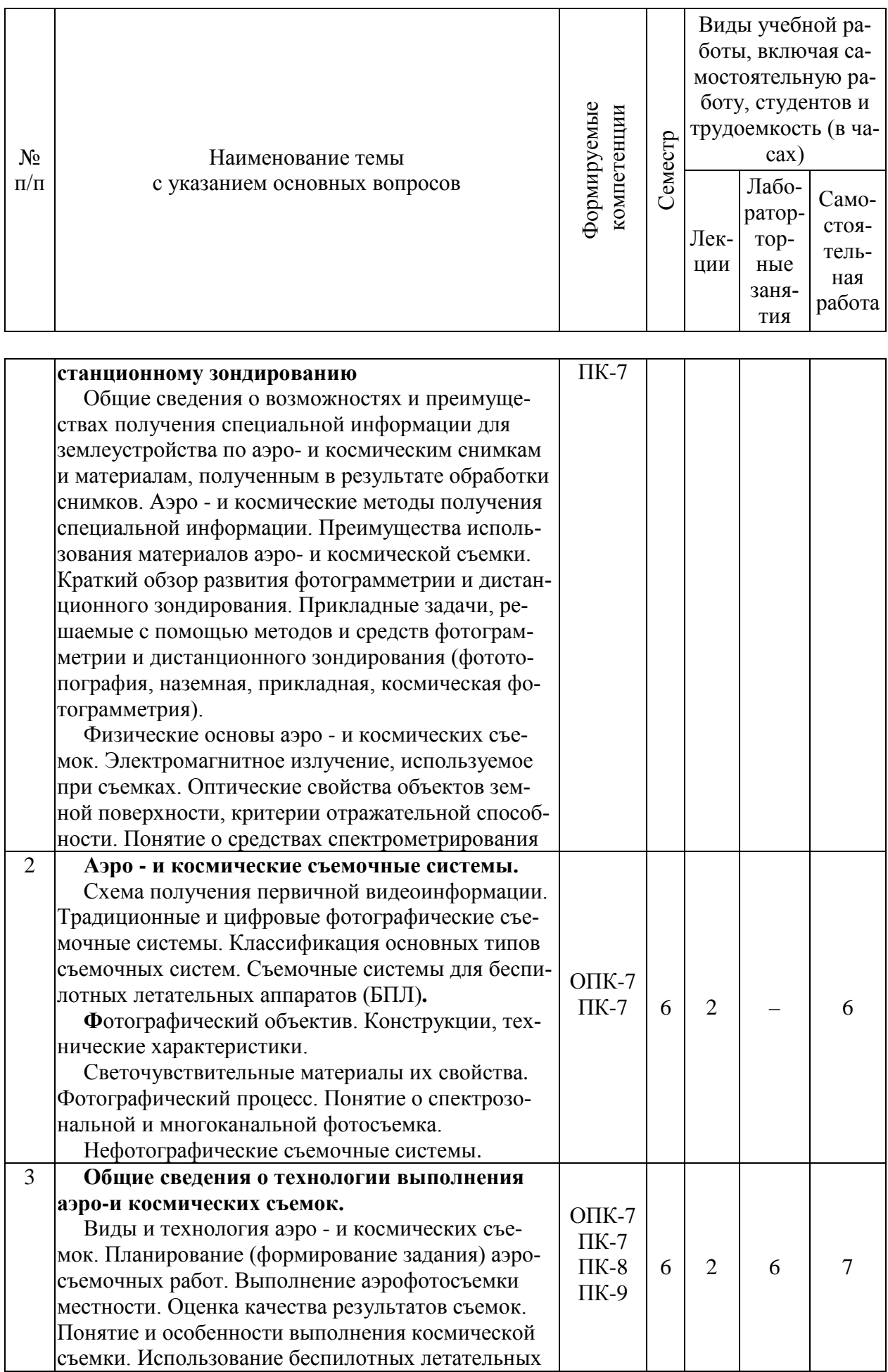

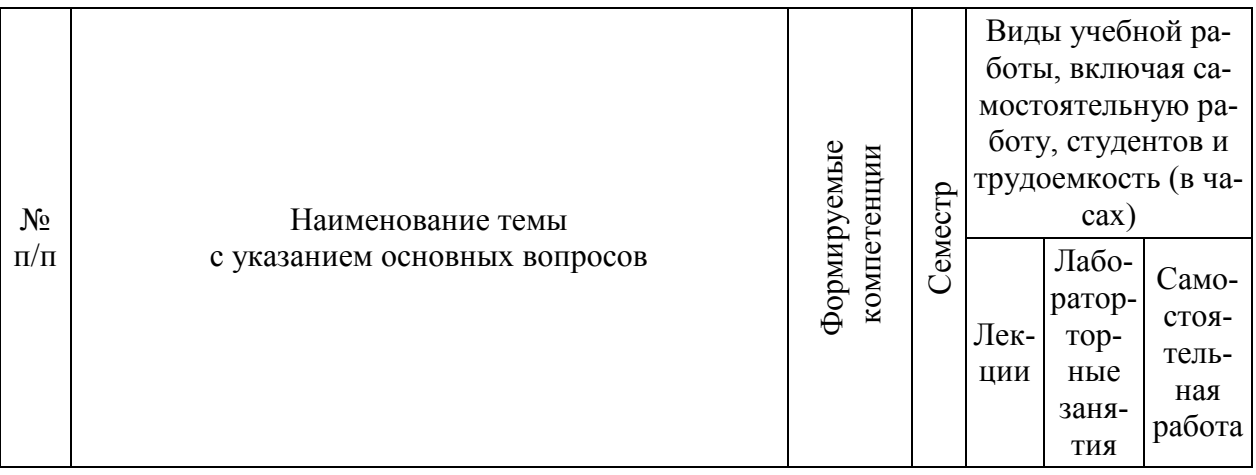

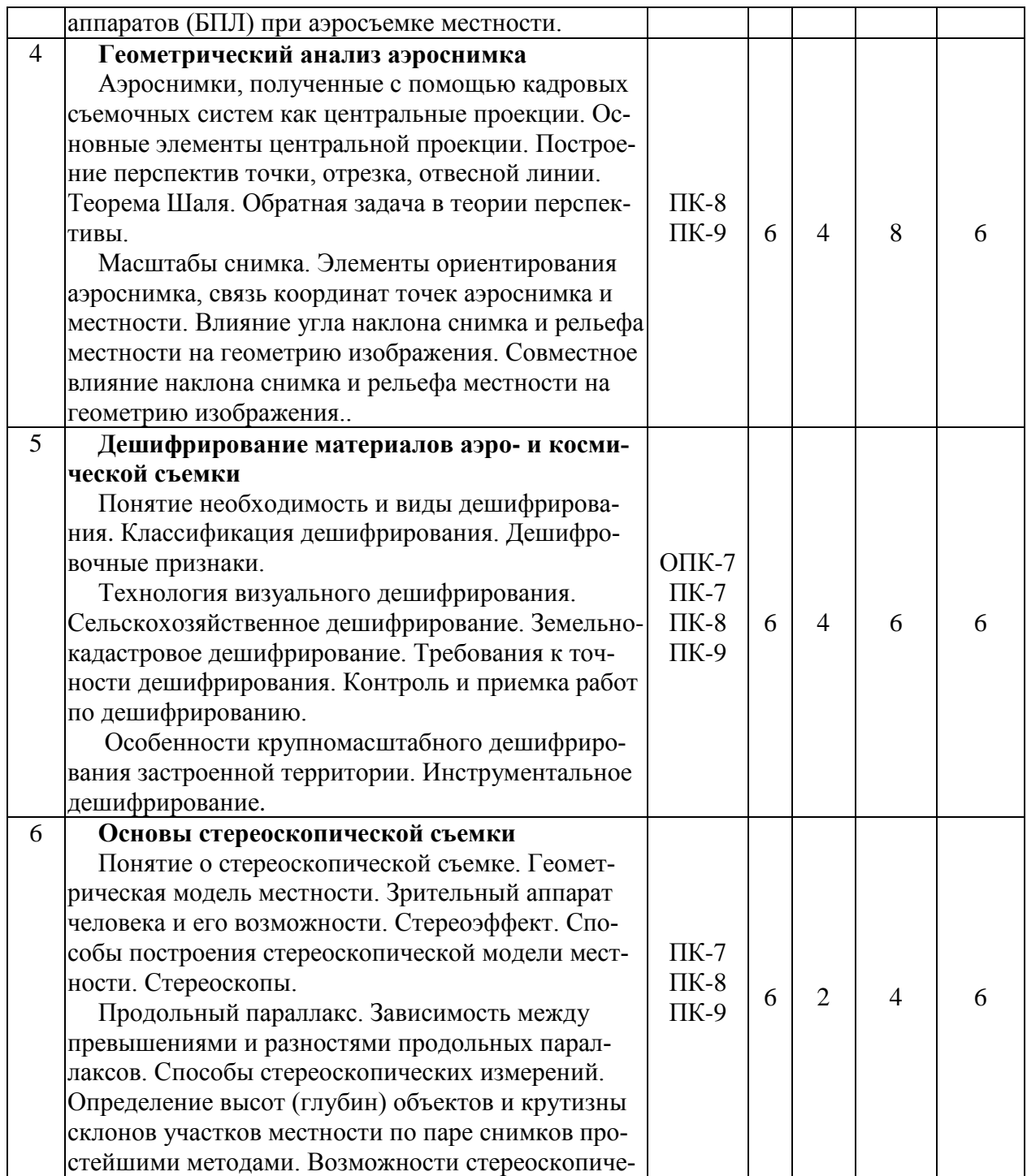

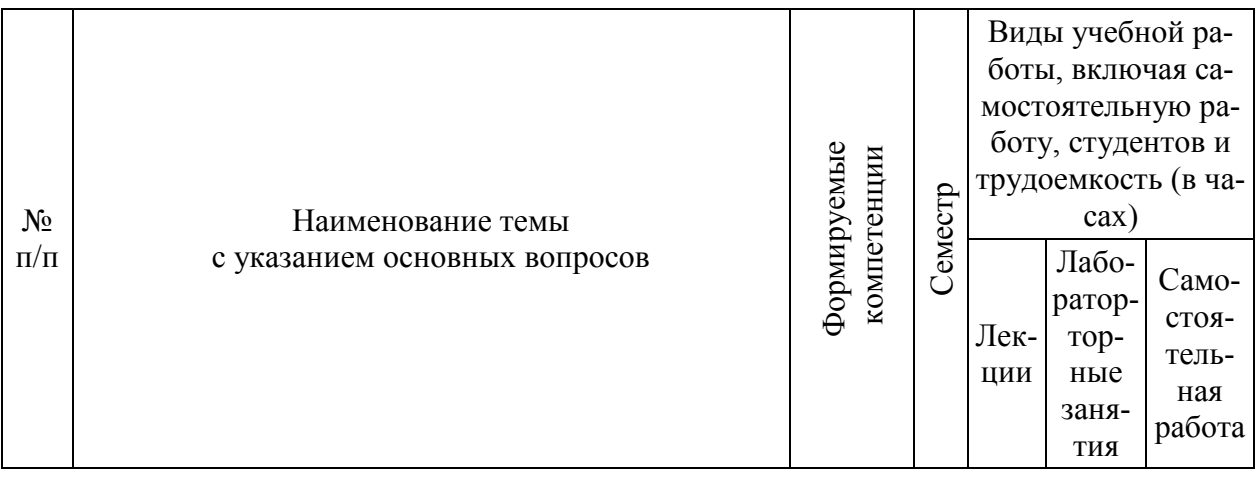

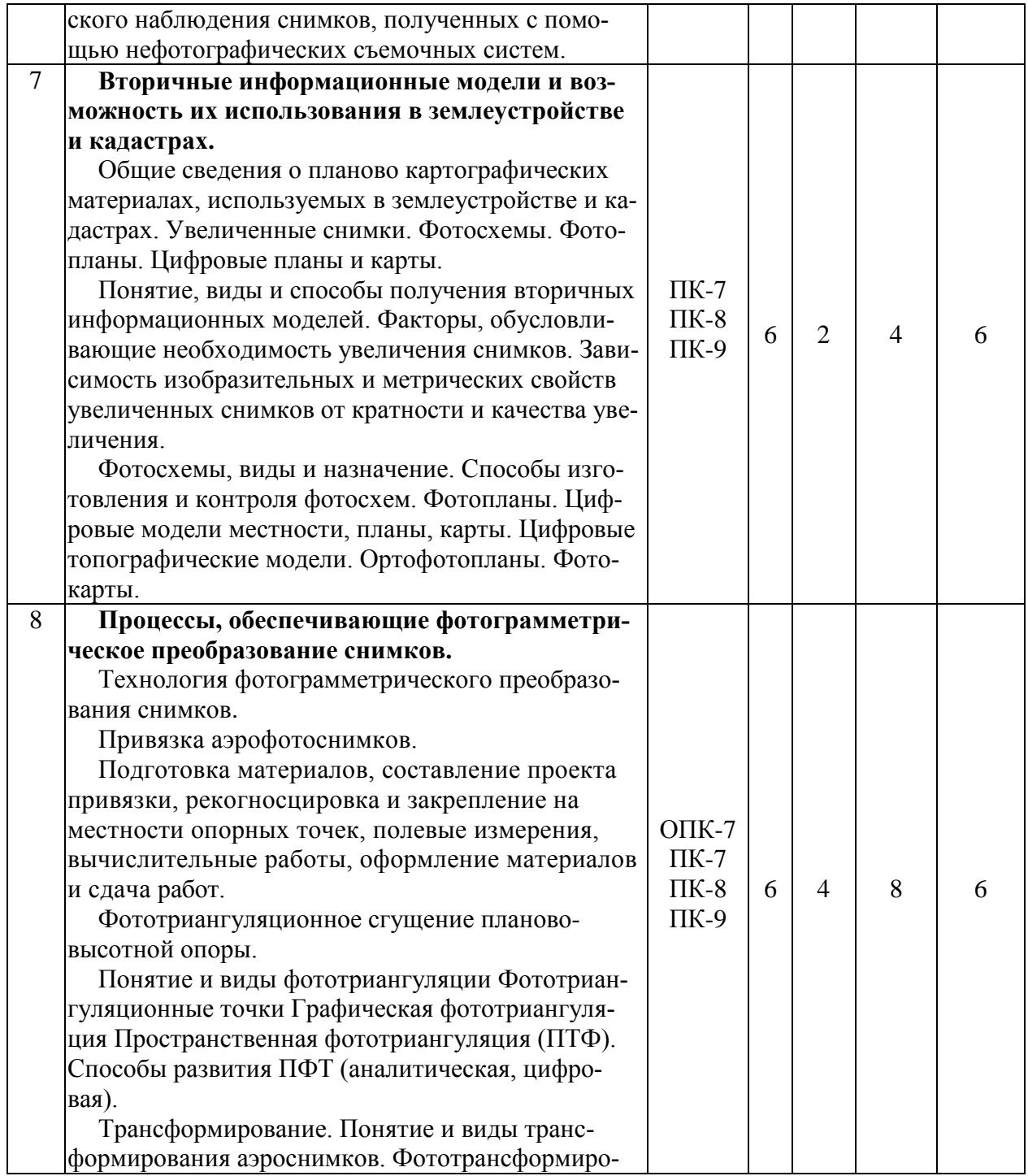

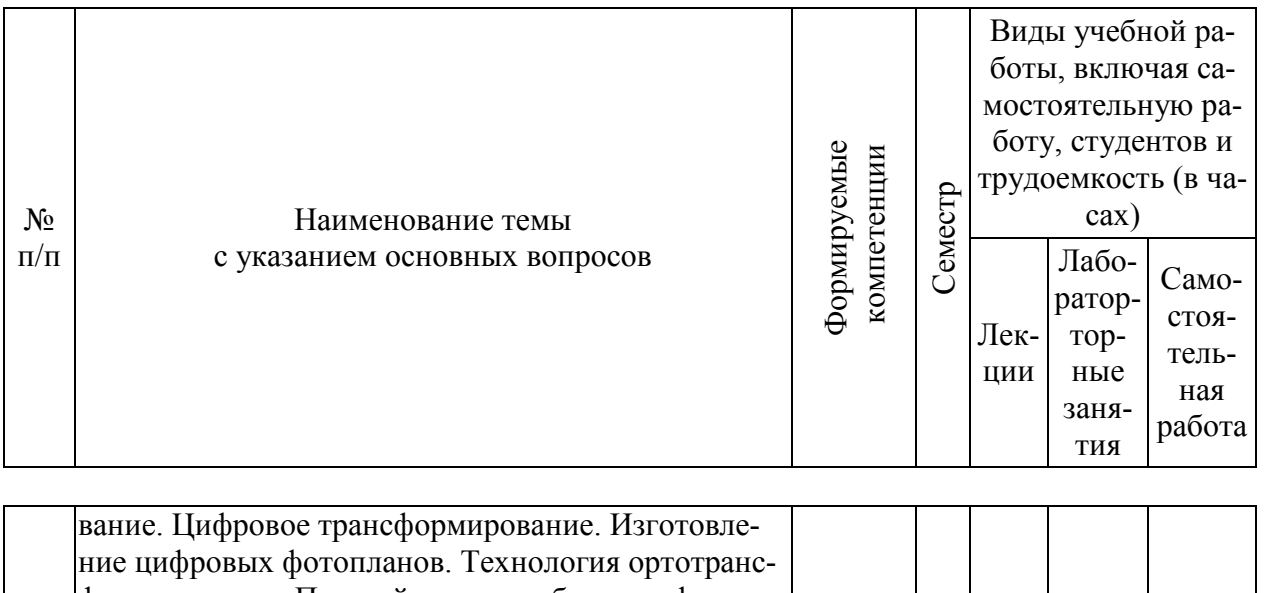

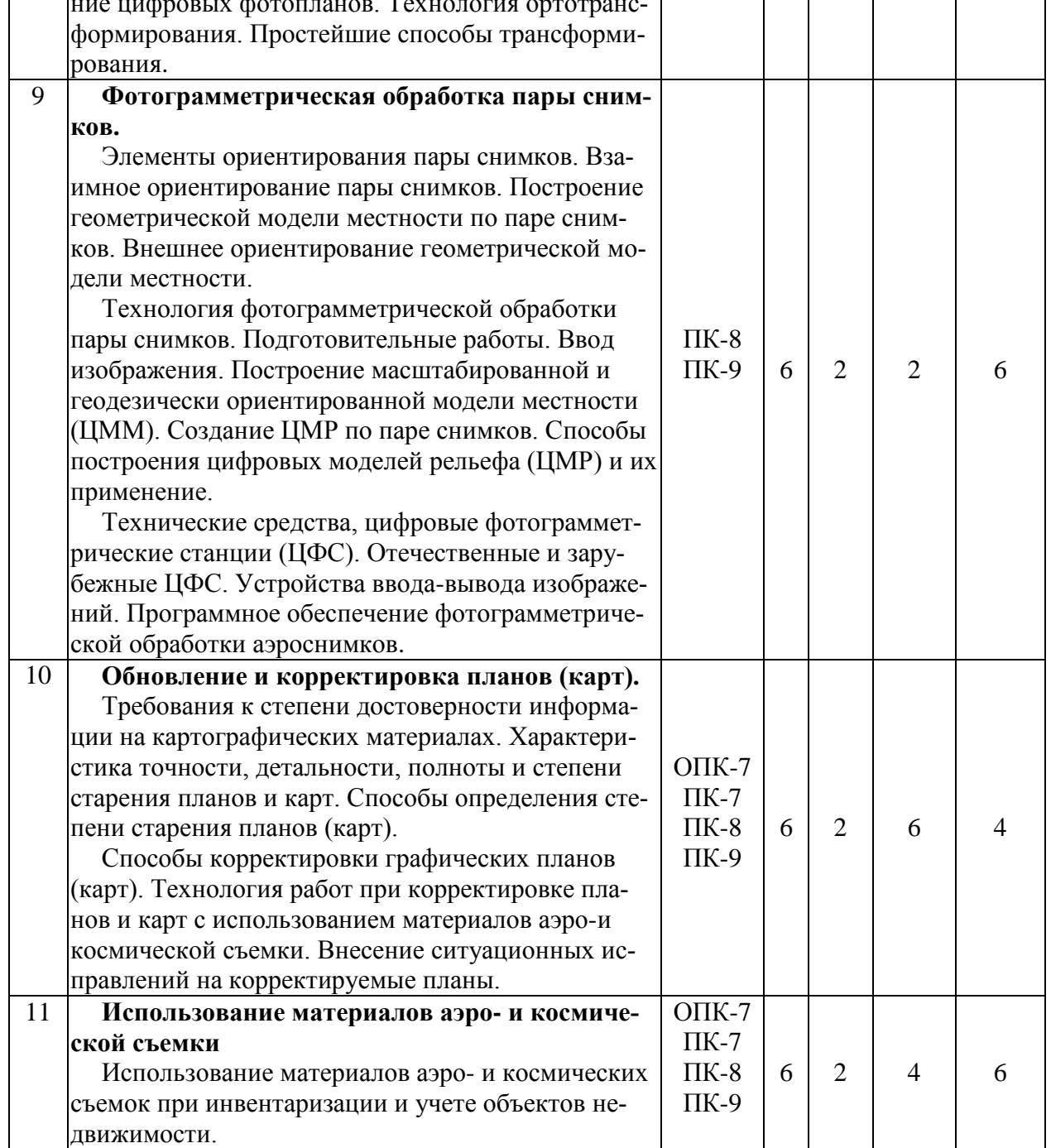

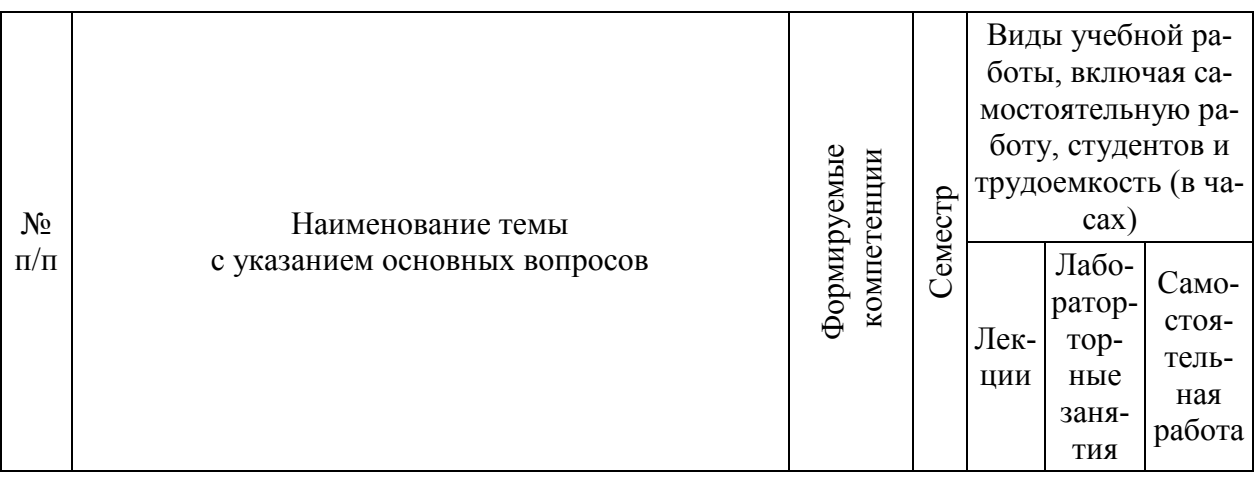

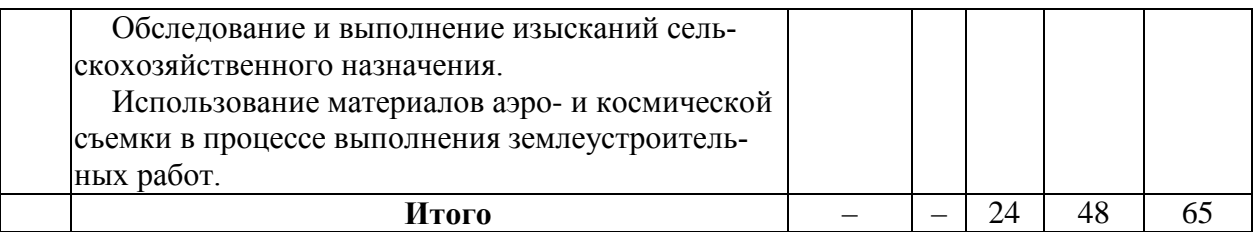

# **Содержание и структура дисциплины по заочной форме обучения**

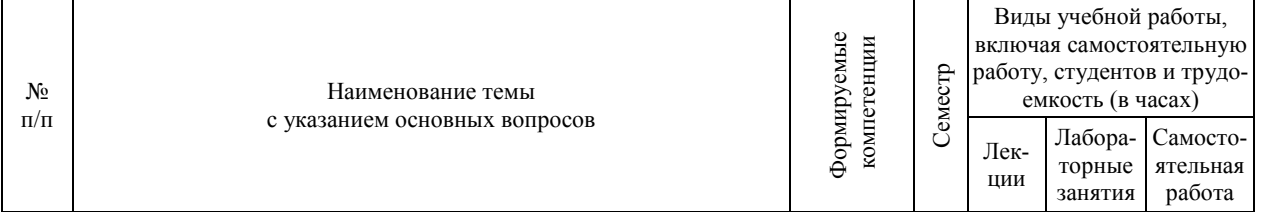

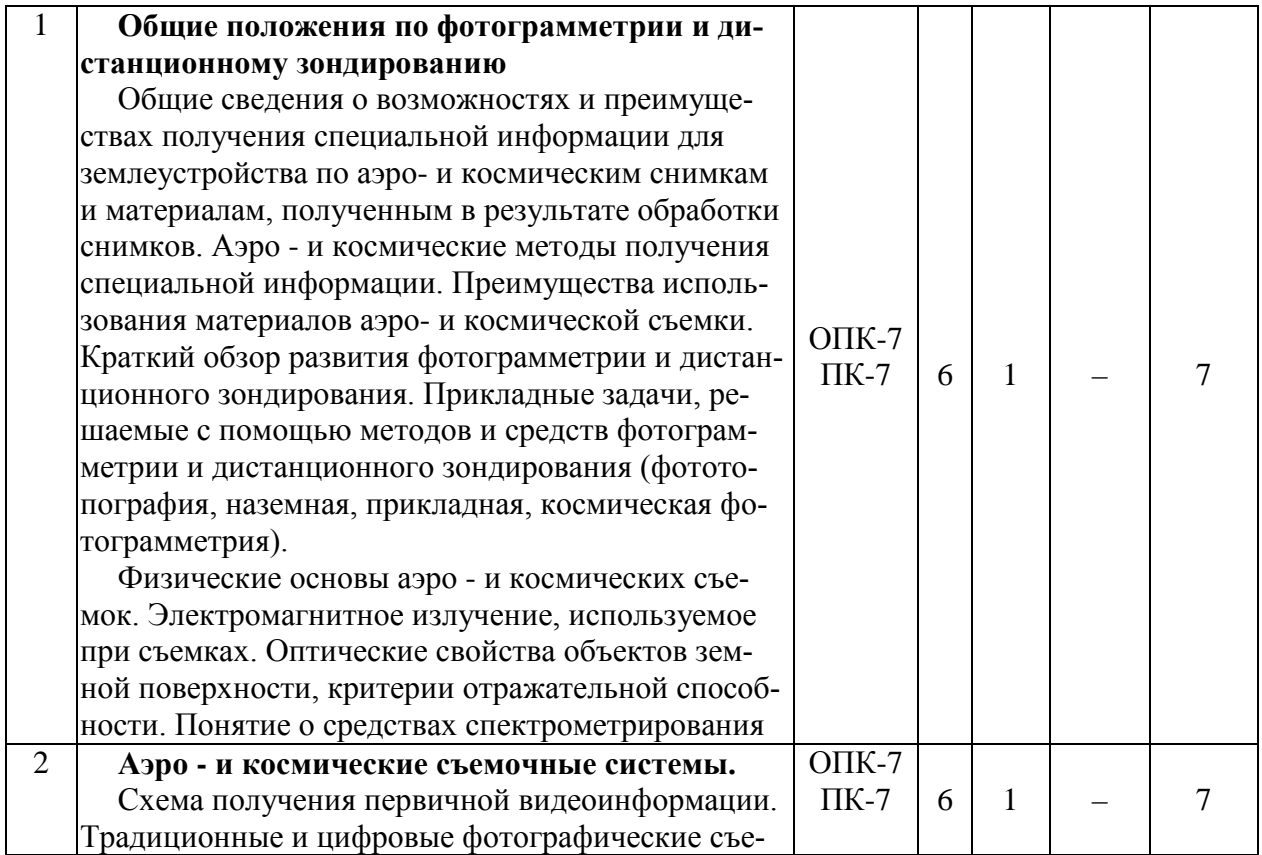

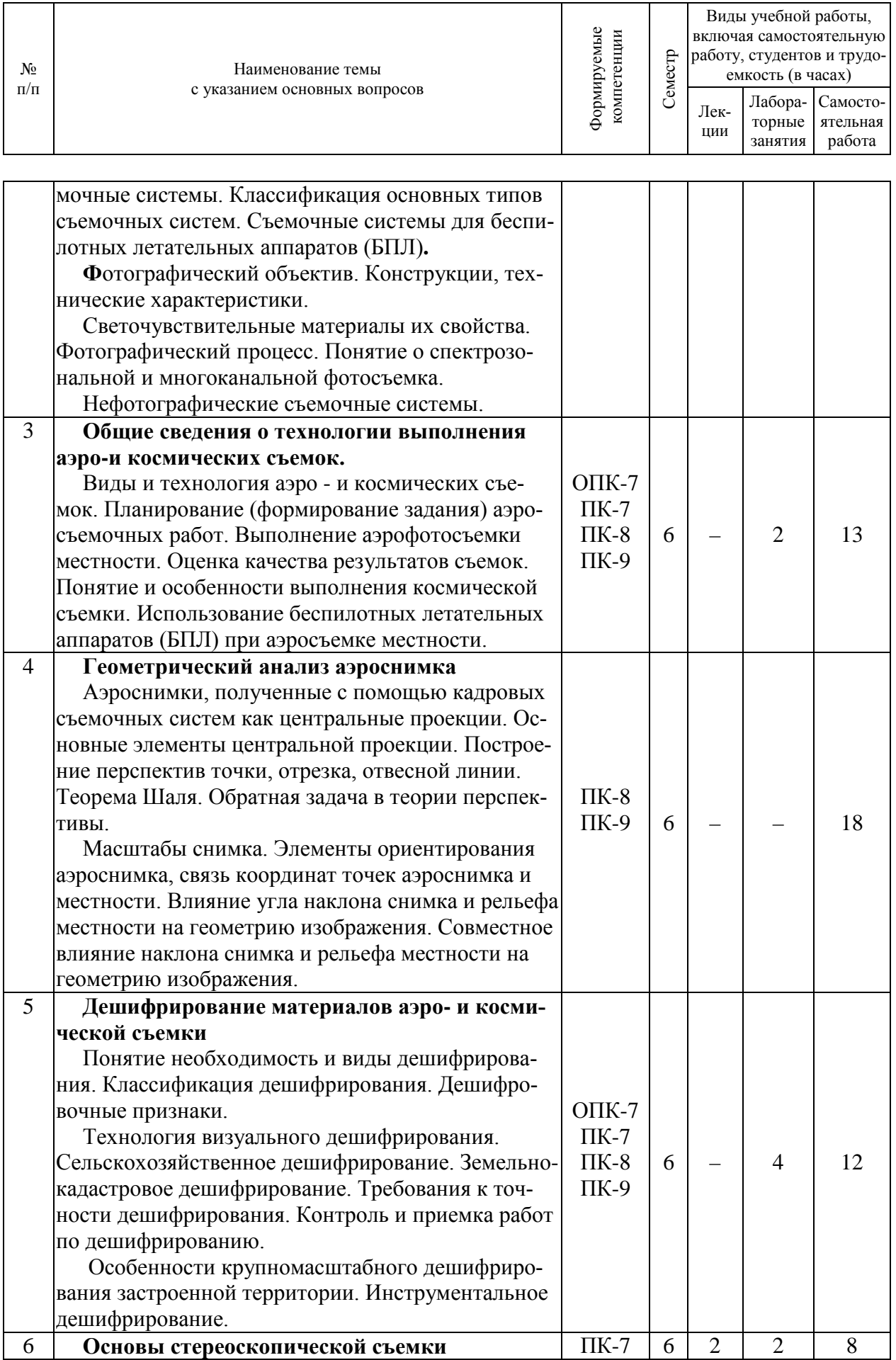

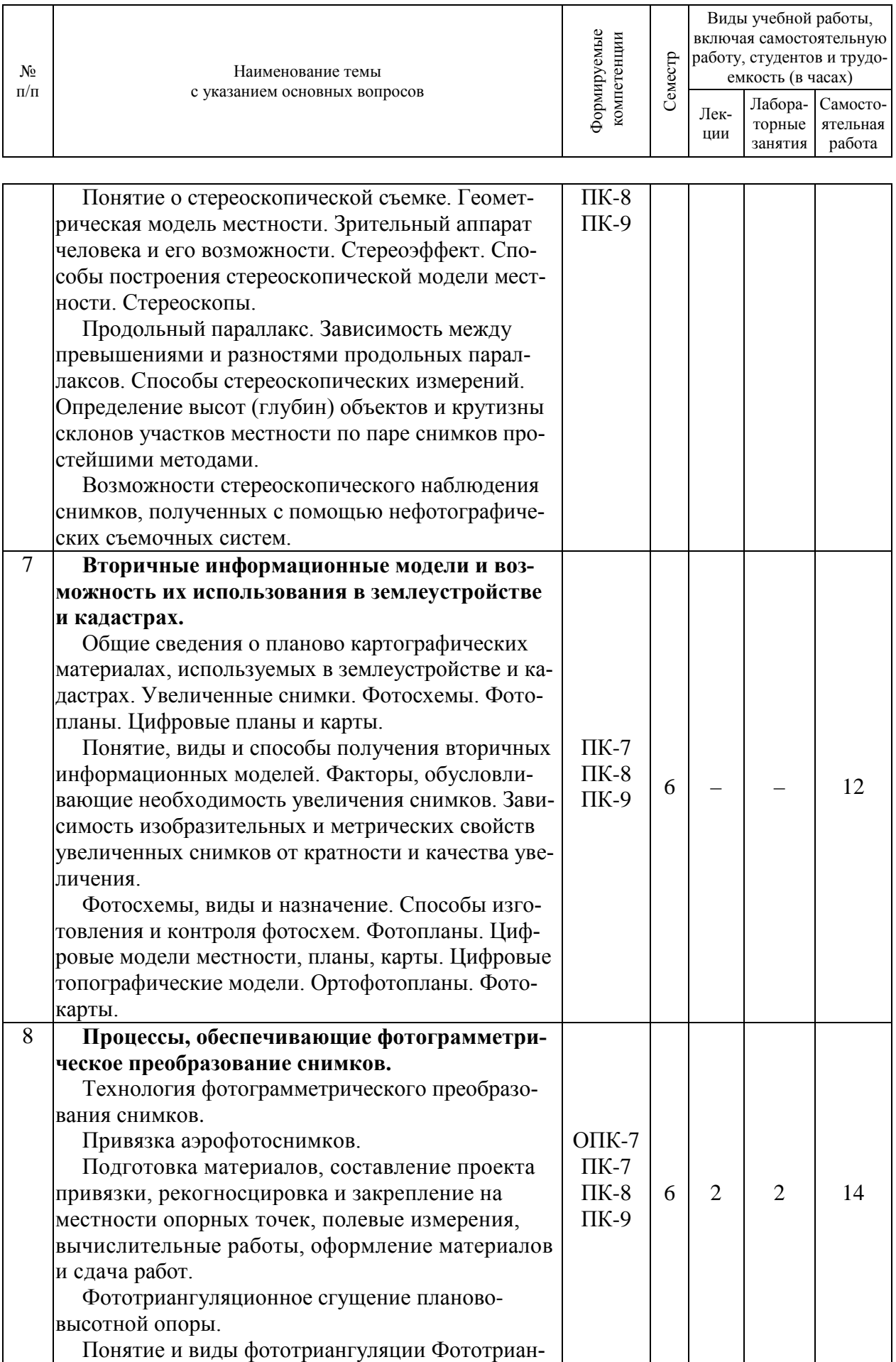

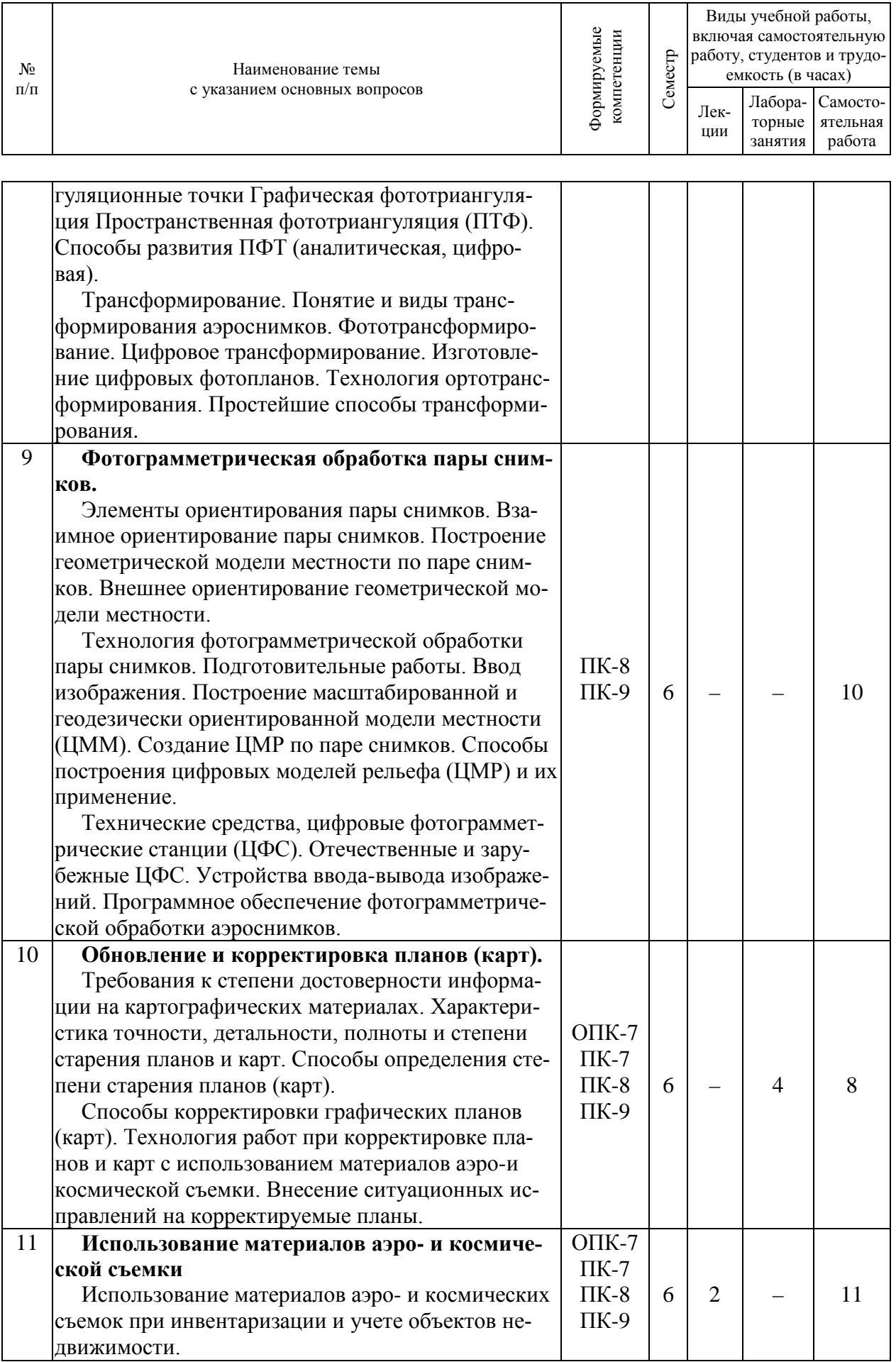

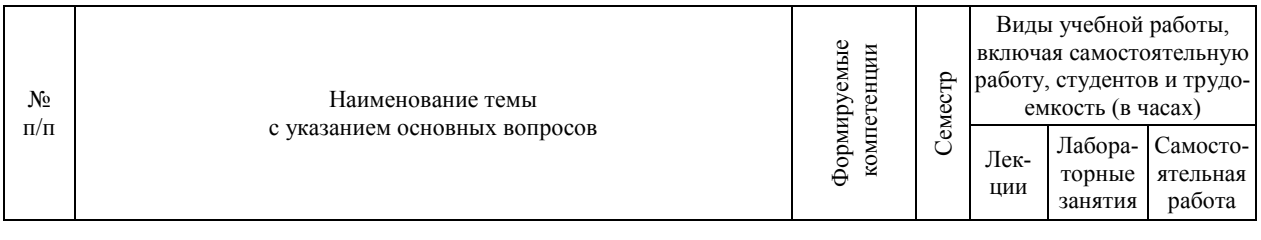

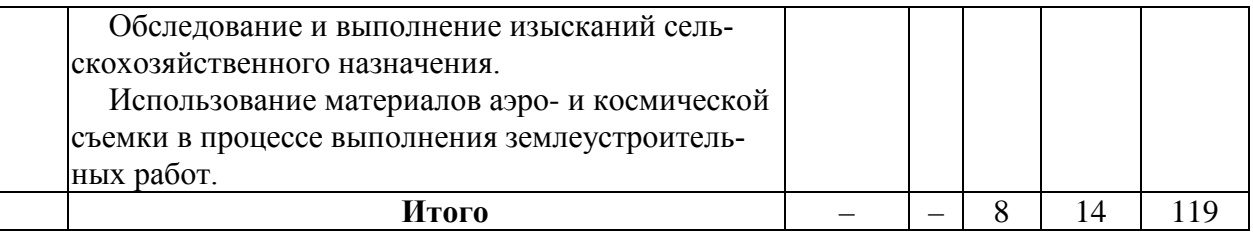

# 6 Перечень учебно-методического обеспечения для самостоятельной работы обучающихся по дисциплине

1. И. Н. Гурский, С. С. Струсь, С. К. Пшидаток. Фотограмметрия и дистанционное зондирование: Лабораторный практикум - Краснодар: КубГАУ, 2016. Образовательный КубГАУ портал

https://edu.kubsau.ru/file.php/111/Fotogrammetrija i distancionnoe zondirovanie Laboratornyi  $pr.pdf$ 

2. И. Н. Гурский, Г. Г. Турк. Фотограмметрия и дистанционное зондирование: метод. указания к изучению дисциплины и выполнению контрольной работы студентами заочной формы обучения. - Краснодар: КубГАУ, 2016. Образовательный портал КубГАУ https://edu.kubsau.ru/file.php/111/FGM metod ukaz zaoch 2016 TURK.pdf

3. И.Н. Гурский. Фотограмметрия и дистанционное зондирование: Приложение. Комплекты аэроснимков и фрагментов фотопланов для выполнения контрольной работы обучающимися заочной формы обучения / И. Н. Гурский - Краснодар: КубГАУ, 2017. Образовательный портал KyбГАУ http://edu.kubsau.local.

# 7 Фонд оценочных средств для проведения промежуточной аттестации

# 7.1 Перечень компетенций с указанием этапов их формирования в процессе освоения ОПОП ВО

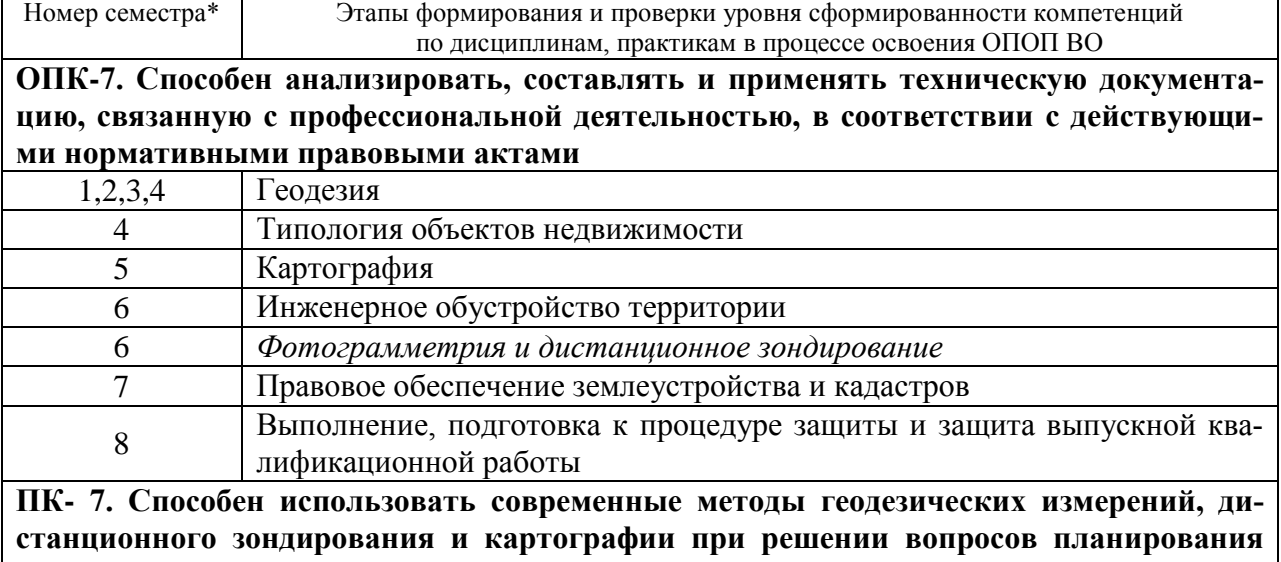

инженерно-геодезических работ для целей землеустройства и кадастров

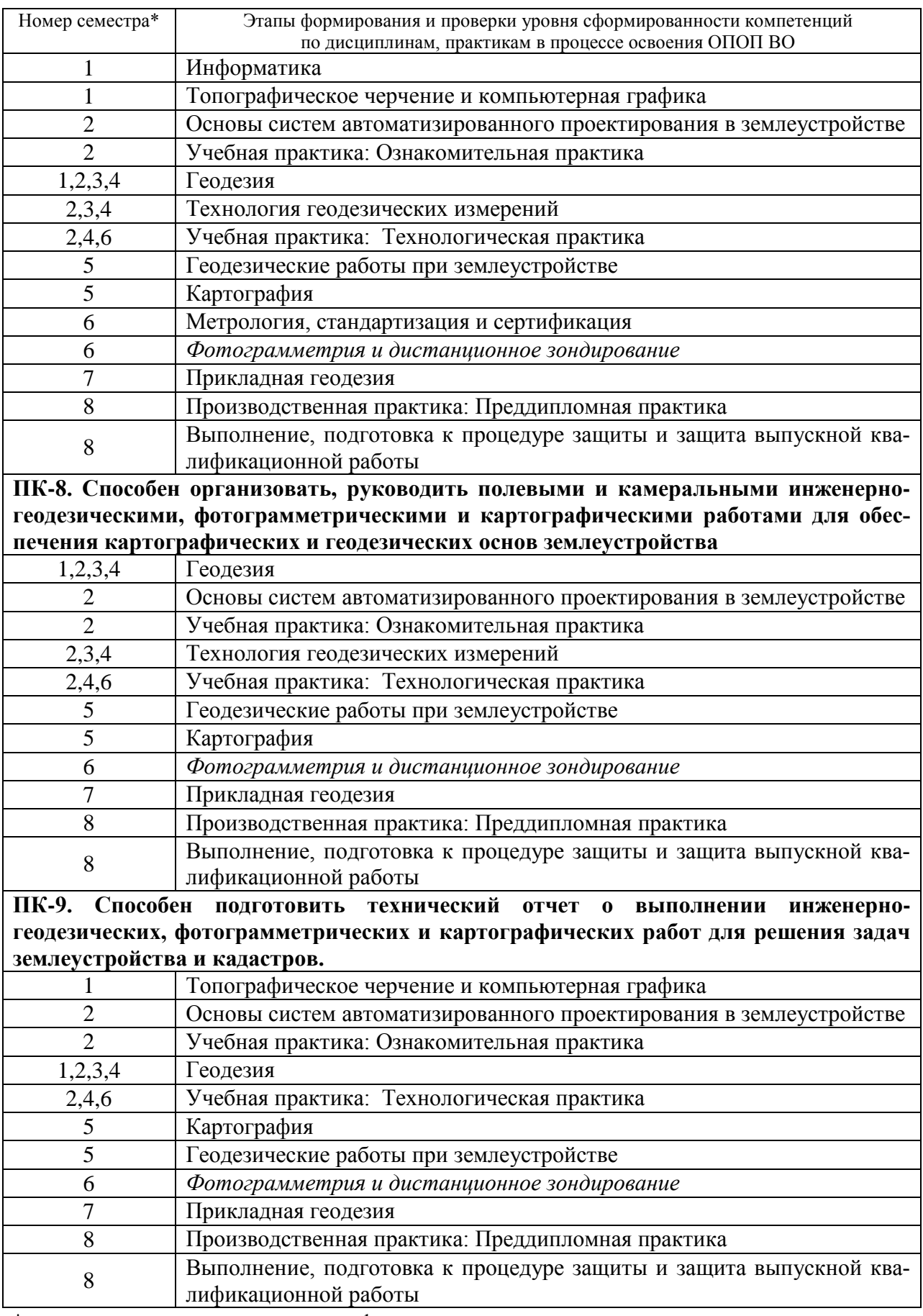

\* номер семестра соответствует этапу формирования компетенции**.**

# 7.2 Описание показателей и критериев оценивания компетенций на различных этапах их формирования, описание шкалы оценивания

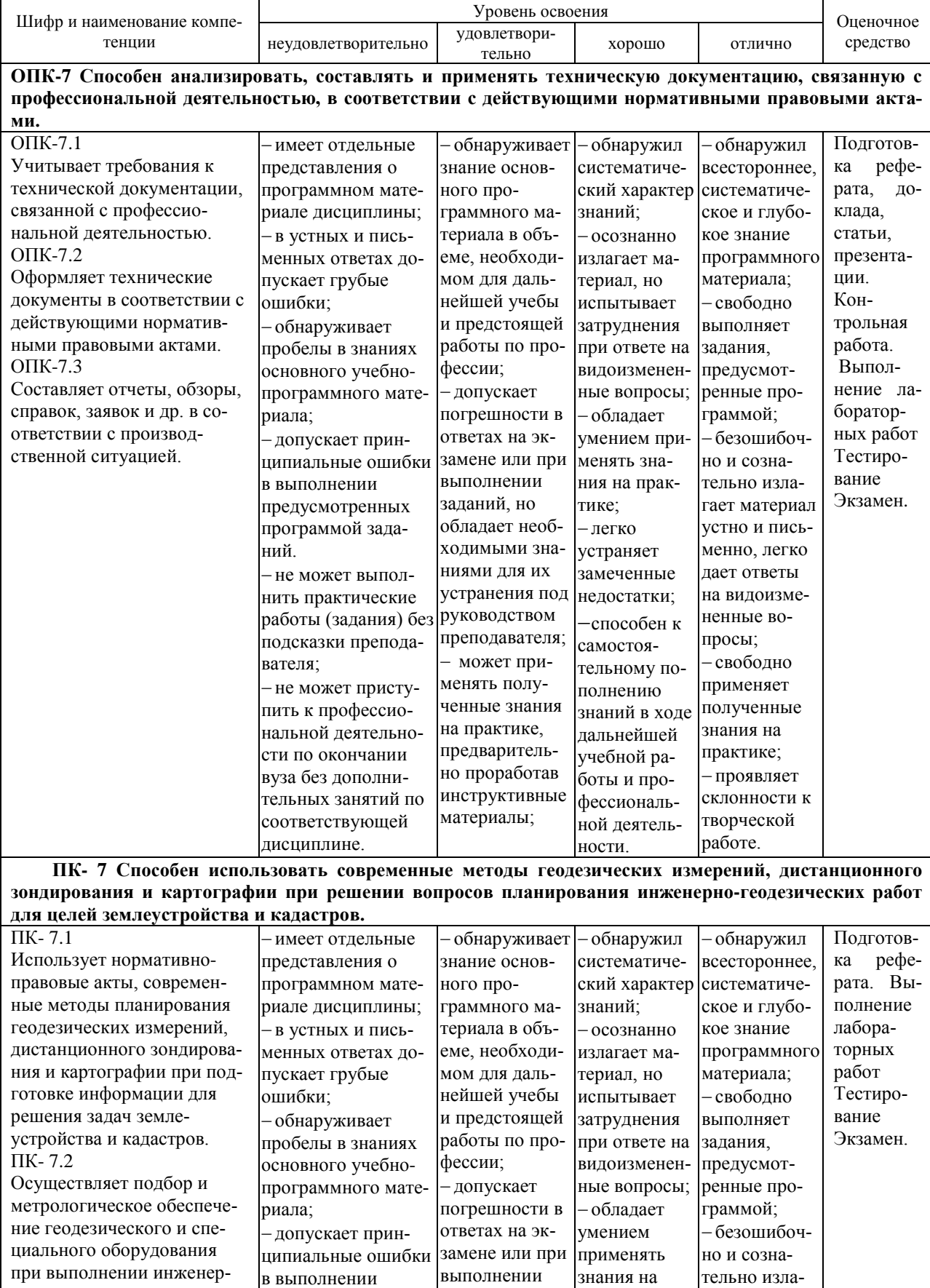

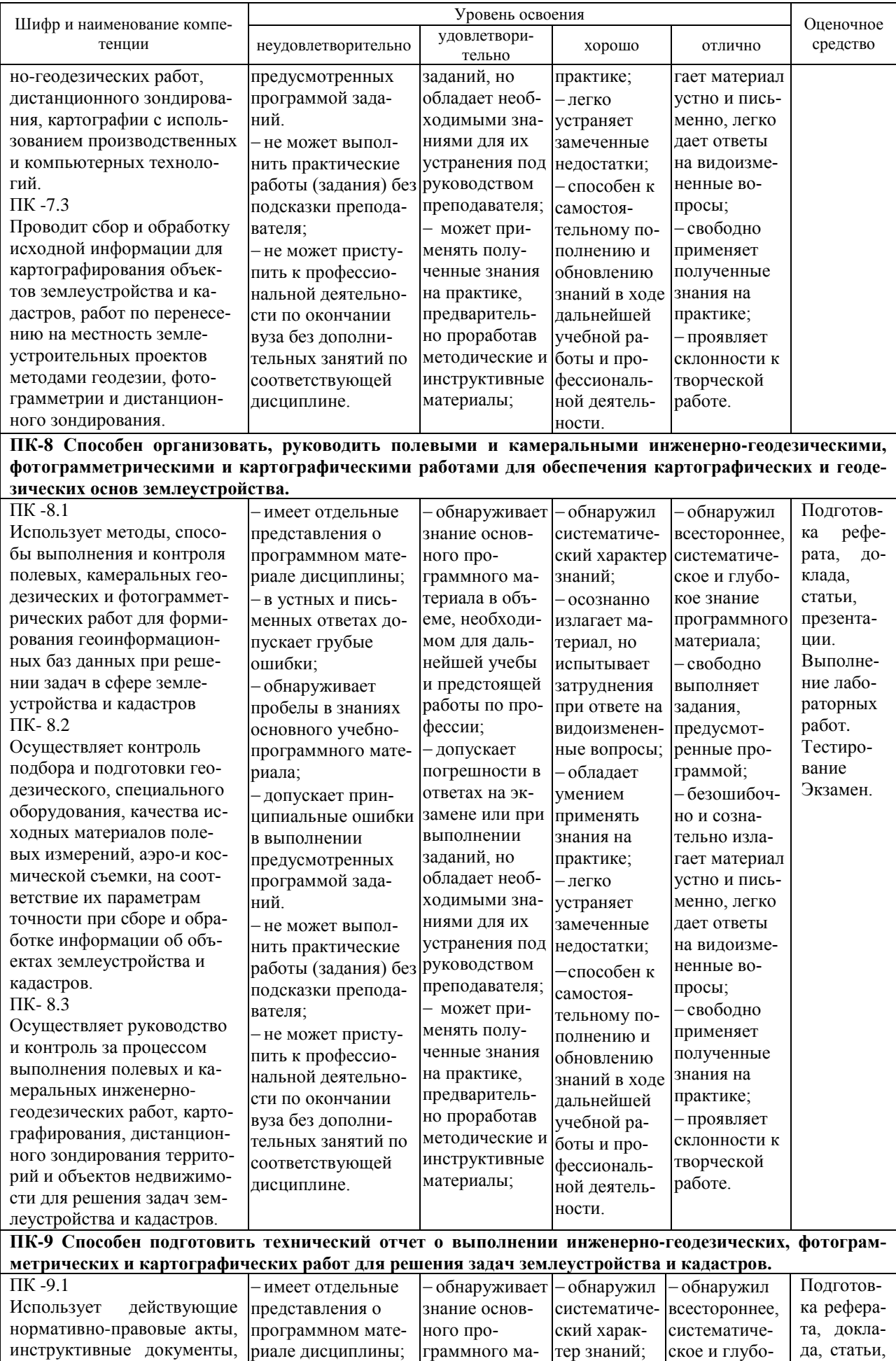

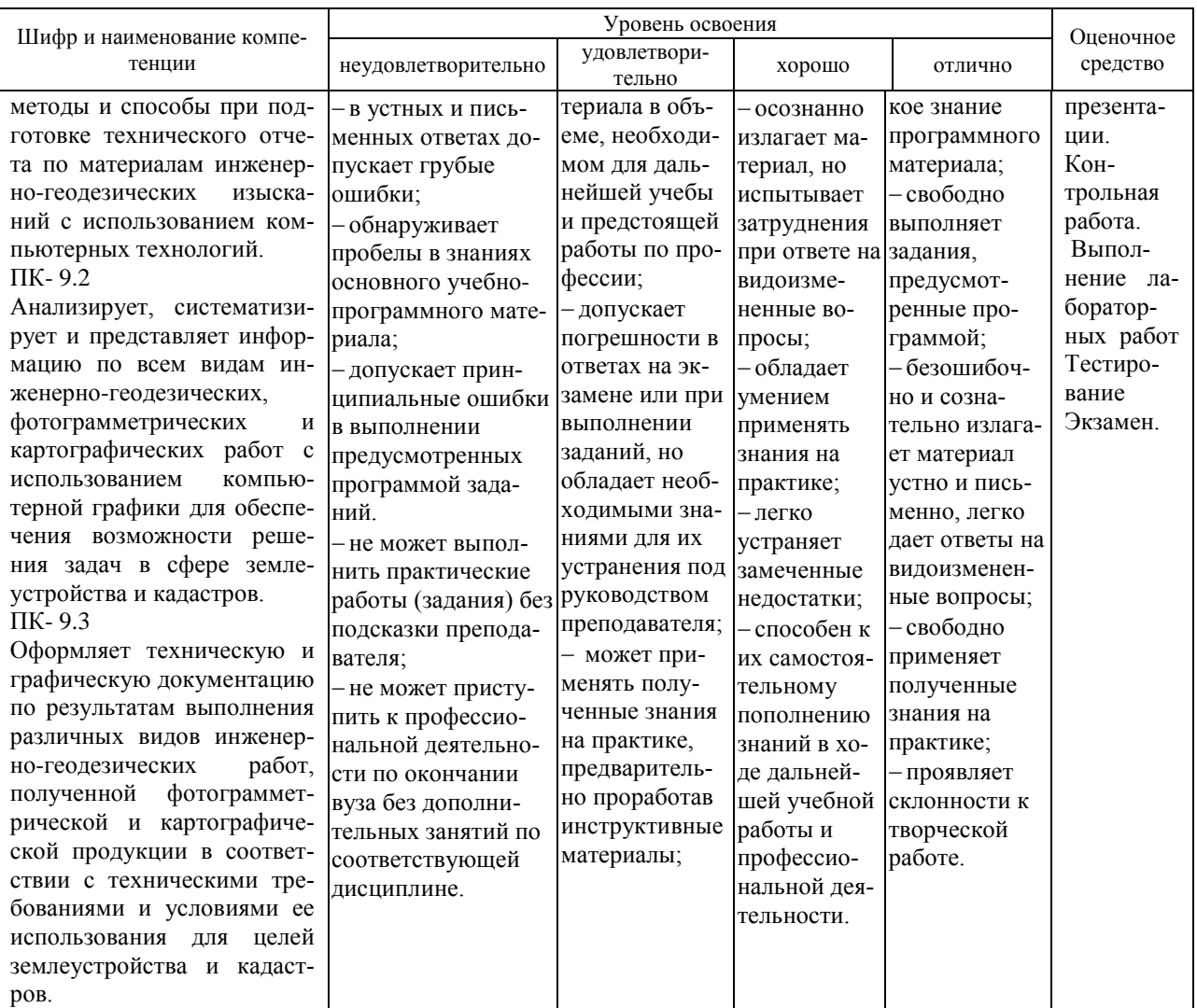

# 7.3 Типовые контрольные задания или иные материалы, необходимые для оценки знаний, умений, навыков, характеризующих этапы формирования компетенций в процессе освоения ОПОП ВО

#### Оценочные средства для текущего контроля

Лабораторные и расчетно-графические работы: Используются в качестве мультикомпетентностного оценочного средства для компетенций: Способность анализировать, составлять и применять техническую документацию, связанную с профессиональной деятельностью, в соответствии с действующими нормативными правовыми актами (ОПК-7); Способность использовать современные методы геодезических измерений, дистанционного зондирования и картографии при решении вопросов планирования инженерно-геодезических работ для целей землеустройства и кадастров (ПК-7); Способность организовать, руководить полевыми и камеральными инженерно-геодезическими, фотограмметрическими и картографическими работами для обеспечения картографических и геодезических основ землеустройства (ПК-8); Способность подготовить технический отчет о выполнении инженерно-геодезических, фотограмметрических и картографических работ для решения задач землеустройства и кадастров (ПК-9).

#### Лабораторные работы

Лабораторная работа № 1 – «Расчет параметров аэрофотосъемки». Лабораторная работа № 2 – «Оиенка материалов аэрофотосъемки». Лабораторная работа № 3 – «Графическое решение задач по теории перспективы». Лабораторная работа № 4 – *«Анализ влияния угла наклона аэроснимка».*

Лабораторная работа № 5 – *«Анализ влияния рельефа местности на геометрию аэроснимка».*

Лабораторная работа № 6 – *«Определение уклонов по стереопаре аэроснимков».*

Лабораторная работа № 7 – *«Изучение дешифровочных признаков»*

Лабораторная работа № 8 – *«Сельскохозяйственное дешифрирование аэроснимков»*

Лабораторная работа № 9 – *«Привязка аэроснимков».*

Лабораторная работа № 10– *«Преобразование аэроснимков в план местности».*

Лабораторная работа № 11– *«Корректировка плана по материалам аэрофотосъемки»* 

Лабораторная работа № 12– *«Использование материалов аэрофотосъемки для выявления нарушенных земель»* 

#### *Расчетно-графические работы*

- 1. Построение перспективы объектов расположенных в предметной плоскости.
- 2. Оформление результатов дешифрирования на аэроснимках.
- 3. Оформление опорных точек на лицевой и обратной сторонах аэроснимка по результатам привязки.
- 4. Составление и оформление плана местности по результатам преобразования
- 5. Определение уклонов по разности продольных параллаксов на аэроснимках.
- 6. Оформление плана во результатам корректировки
- 7. Установление границ нарушенных земель по аэроснимкам.

Варианты индивидуальных заданий и методика выполнения работ детально рассмотрены в методических материалах:

1. И. Н. Гурский, С. С. Струсь, С. К. Пшидаток. Фотограмметрия и дистанционное зондирование: Лабораторный практикум– Краснодар: КубГАУ, 2016 г.

2. И. Н. Гурский, Г. Г. Турк. Фотограмметрия и дистанционное зондирование: метод.указания к изучению дисциплины и выполнению контрольной работы студентами заочной формы обучения. – Краснодар: КубГАУ, 2016 г.

3. И. Н. Гурский, Г. Г. Турк. Практика по фотограмметрии и дистанционному зондированию : учеб.-метод. пособие . – Краснодар : КубГАУ, 2019.

4. И.Н. Гурский . Фотограмметрия и дистанционное зондирование: Приложение. Комплекты аэроснимков и фрагментов фотопланов для выполнения контрольной работы обучающимися заочной формы обучения / И. Н. Гурский – Краснодар : КубГАУ, 2017.

#### *Задания для контрольной работы (Примеры)*

#### *Вариант № 1*

*1. Рассчитать площадь участка и масштаб аэрофотосъемки*

| знаменатель<br>масштаба конечной про-<br>дукции $\bm{M}$ | Размеры участка в км |     | Высоты (отметки) |           | Фокусное                    |                 | Коэффициент Размер сторо-         | Скорость са-              |
|----------------------------------------------------------|----------------------|-----|------------------|-----------|-----------------------------|-----------------|-----------------------------------|---------------------------|
|                                                          | Lr                   | -Lu | Lmax             | $L_{min}$ | $\alpha$ расстояние $\beta$ |                 | увеличения $k^*$ ны снимка $l$ см | молета<br>$W_{KM}/\mu$ ac |
| 0000                                                     | 70                   | ΟI  | 456.1            | 124.9     | 110                         | ∼ ∼<br><u>.</u> | 30                                | 240                       |

*2. Как определить продольное перекрытие при оценке материалов АФС?*

*3. Основные плоскости центральной проекции.*

#### *Вариант № 4*

*1. Рассчитать поперечное перекрытие аэроснимков* Исходные данные по первому вопросу

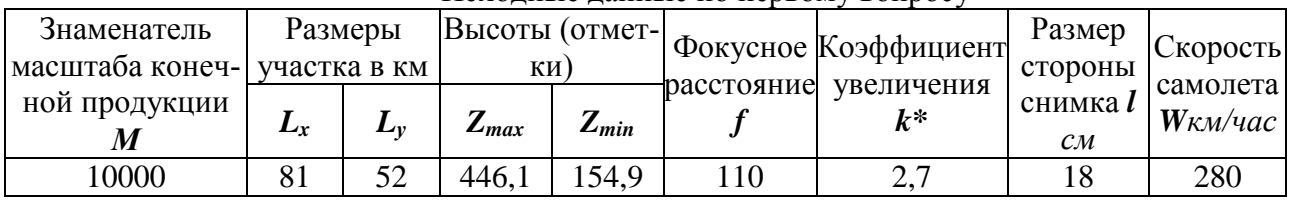

- *2. Как определить прямолинейность маршрута при оценке материалов АФС?*
- *3. Понятие центра проекции в теории перспективы*

# *Вариант № 11*

1. *Определить погонный километраж съемки, если вх=102мм, а ву=202мм.* Исходные данные по первому вопросу

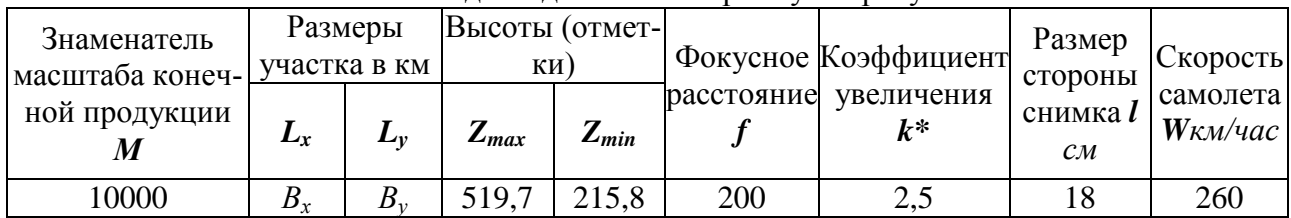

2. *Понятие угла наклона. Виды съемок по углу наклона.*

3. *Понятие предметной плоскости.* 

# *Вариант № 21*

*1. Определить расстояние между маршрутами на местности, если Ру=32,8%.* Исходные данные по первому вопросу

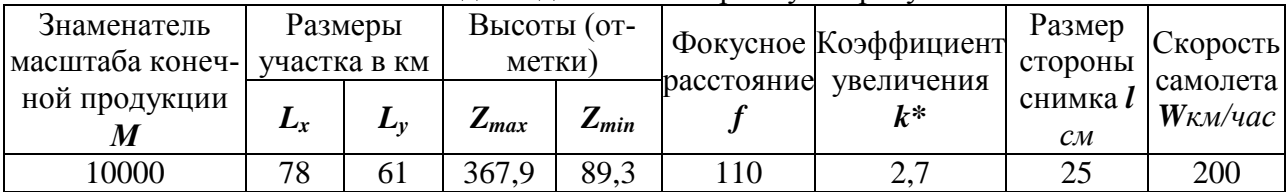

*2. Понятие и назначение накидного монтажа.*

*3. Понятие и свойства оси перспективы.*

*Способность анализировать, составлять и применять техническую документацию, связанную с профессиональной деятельностью, в соответствии с действующими нормативными правовыми актами (ОПК-7).*

# *Темы рефератов*

- 1. Историческая справка о развитии фотограмметрии и дистанционного зондирования.
- 2. Понятие и виды привязки аэроснимков.
- 3. Обзор инструктивных материалов и документов по привязке аэроснимков.
- 4. Технология инструментального дешифрирования.
- 5. Обзор инструктивных материалов и документов по дешифрированию.
- 6. Классификация дешифрирования.
- 7. Понятие и виды корректировки планов.
- 8. Использование аэроснимков для решения задач землеустройства и кадастров.
- 9. Использование фотосхем для решения задач землеустройства и кадастров.
- 10. Использование фотопланов для решения задач землеустройства и кадастров.
- 11. Виды материалов аэрофотосъемки применяемых в землеустройстве.
- 12. Содержание и порядок оформления материалов по дешифрированию

# **Тестовые задания для системы ИНДИГО** *(Примеры)*

№1 (Балл 1)

#### *Выбор одного варианта ответа*

Фотограмметрия изучает ...

1 методы получения фотографических изображений поверхности Земли с целью преобразования их в планы и карты местности.

- 2 методы определения метрических характеристик объектов и их положения в двух или трехмерном пространстве по снимкам или регистрограммам полученных с помощью съемочных систем.
- 3 методы преобразования аэро и космических снимков в плоны и карты местности.
- $4 \cap$  метолы получения семантической информации по фотографическим изображениям.

# N<sup>o</sup> 3(1)

#### *Выбрать несколько вариантов ответа*

Изображение объекта съемки, зафиксированное на аналоговом или цифровом носителе, используемое для целей фотограмметрической обработки.

- 1 Аэроснимок
- 2 Репродукция фотоплана
- 3 Космический снимок
- 4 Фотоплан
- 5 Увеличенный аэроснимок

#### $N<sub>2</sub>4(1)$

#### *Ввод с клавиатуры*

Техническая наука изучающая методы определения метрических характеристик объектов и их положения в двух или трехмерном пространстве по снимкам или регистрограммам полученных с помощью съемочных систем.

Ответ: Фотограмметрия (без учета регистра)

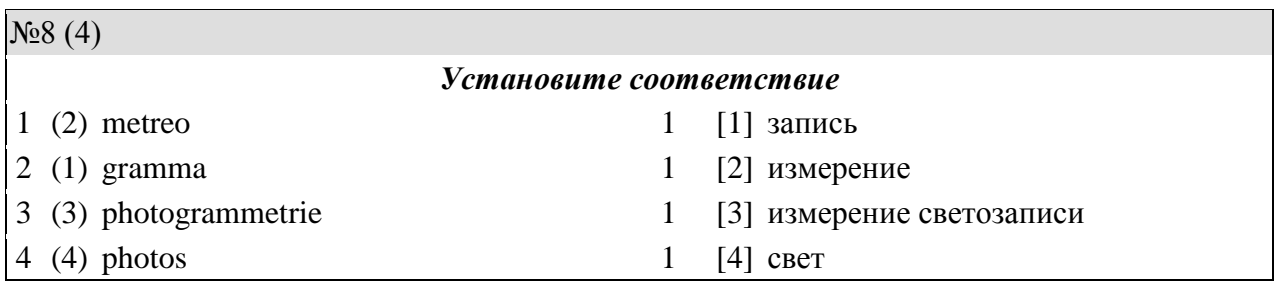

# №23 (1) *Выберите соответствие:* 1 (1) Данные об объектах полученные в про-[4] Топографическая фотограмметрия цессе съемок неконтактными методами 2 (2) Преобразование аэроснимков в планы и [1] Данные дистанционного зондирования карты местности (ДДЗ) 3 (3) Используется в медицине [3] Прикладная фотограмметрия 4 (4) Планы для целей землеустройства [5] Дистанционное зондирование 5 (5) Неконтактный метод изучения террито-[2] Фотограмметрия рий

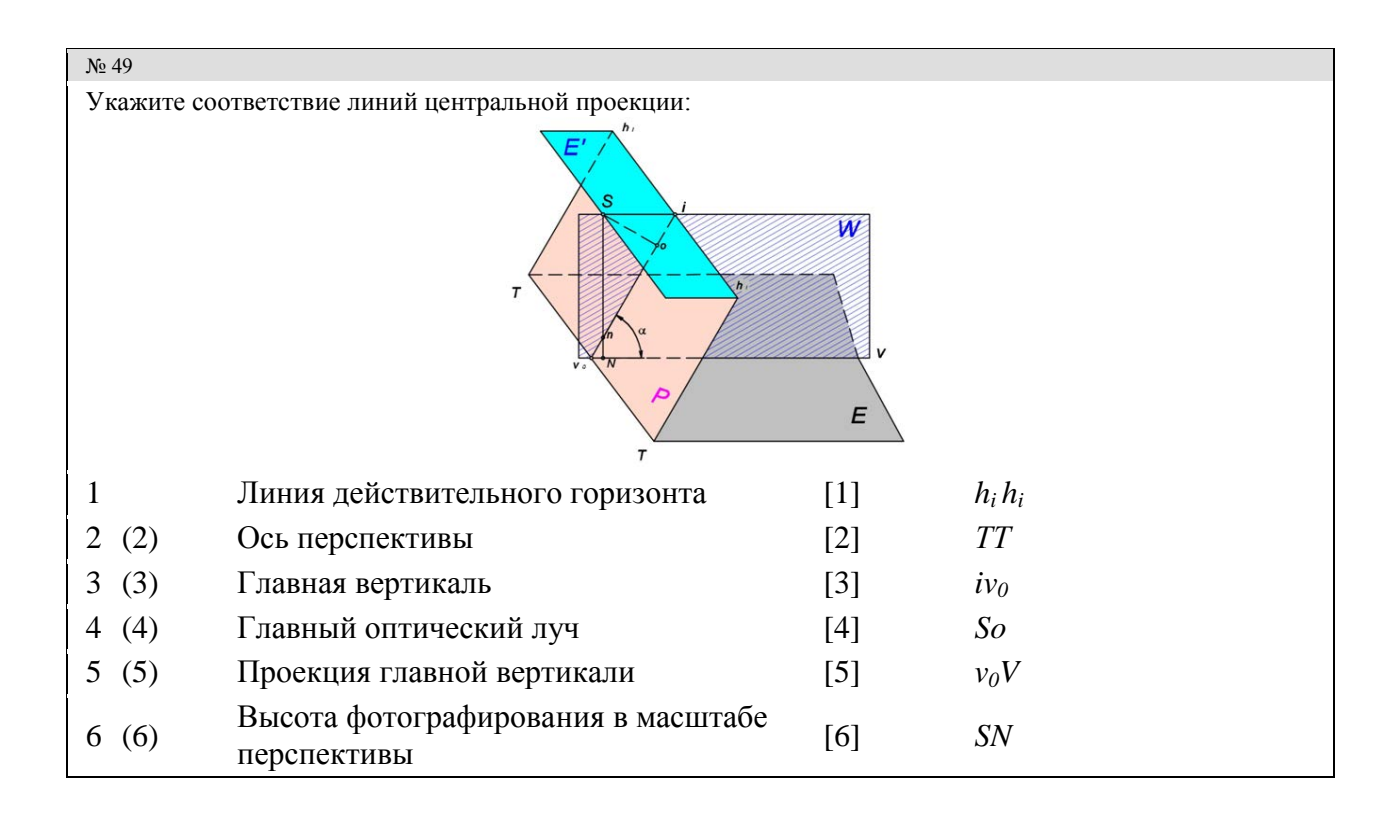

#### No 54

#### *Ввод с клавиатуры*

Время воздействия света на светочувствительный слой (фотоэмульсия, ПЗС-линейка или матрица) при фотографировании

Ответ: Выдержка (без учета регистра)

*Способность использовать современные методы геодезических измерений, дистанционного зондирования и картографии при решении вопросов планирования инженерно-геодезических работ для целей землеустройства и кадастров (ПК- 7).*

#### *Темы рефератов*

- 1. Разработка задания на аэрофотосъемку для целей составления контурного плана местности:
- 2. Разработка задания на аэрофотосъемку для целей составления топографического плана местности.
- 3. Понятие, виды и способы определения масштабов аэроснимков.
- 4. Факторы влияющие на геометрические свойства аэроснимков.
- 5. Современные цифровые фотограмметрические станции.
- 6. Элементы ориентирования пары снимков.
- 7. Понятие цифровой модели местности.
- 8. Понятие, виды и технология привязки аэроснимков.
- 9. Современные методы и технологии дешифрирования.
- 10. Понятие и технология ортотрансформирования.
- 11. Способы преобразование аэроснимков в планы местности.
- 12. Факторы, обусловливающие необходимость преобразования снимков.
- 13. Понятие и виды трансформирования аэроснимков.
- 14. Современные методы и технологии дешифрирования.

# **Тестовые задания для системы ИНДИГО** *(Примеры)*

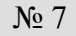

# *Ввод с клавиатуры*

Вид аэросъемки при угле наклона оптической оси съемочной камеры менее 3°

Ответ: Плановая (без учета регистра)

# No 12

# *Выбор вариантов ответа*

Выберите какие диапазоны электромагнитного излучения используется в прикладной фотограмметрии?

- 1 Ультрафиолетовый диапазон
- 2 区 Оптический лиапазон
- 3 Инфракрасный диапазон
- 4 Рентгеновский диапазон
- 5 Радиодиапазон
- 6 Гамма излучения

# No 22

Каким цветом отражена формула расчета проектного поперечного перекрытия?

$$
P_x = 60 + 50 \frac{h}{H} \left| P_x = \frac{l_x}{l_{\text{CH}}} \cdot 100 \right| P_y = 30 + 50 \frac{h}{H} \left| P_y = \frac{l_y}{l_{\text{CH}}} \cdot 100
$$

- 1 Черным
- 2 Красным
- 3 Синим
- 4 Зеленым

# N<sub>o</sub> 48

# *Ввод с клавиатуры*

Определите проектное фокусное расстояние фотографического объектива если: D= 0,120 м, а расстояние до фотопластинки равно 120 мм:

Ответ: 60 мм (без учета регистра)

# No 123

# *Выбор одного варианта ответа*

Оптимальные условия для дешифрирования аэроснимков обеспечиваются при их увеличении:

- 1 В 1,5 раза крупнее создаваемого плана
- 2 До масштаба создаваемого плана
- 3 В 1,5 раза мельче создаваемого плана

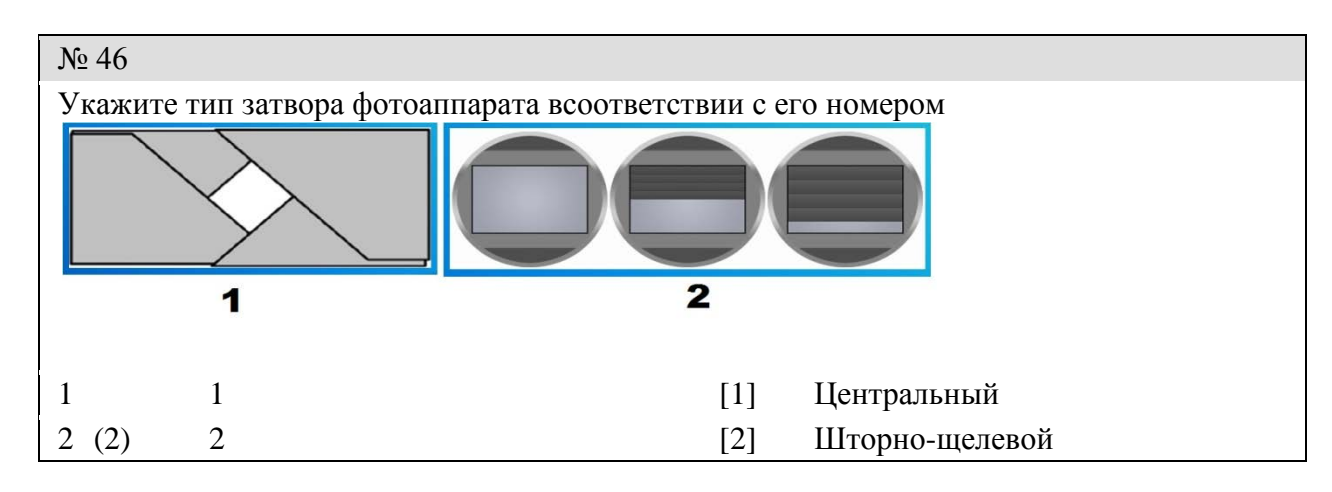

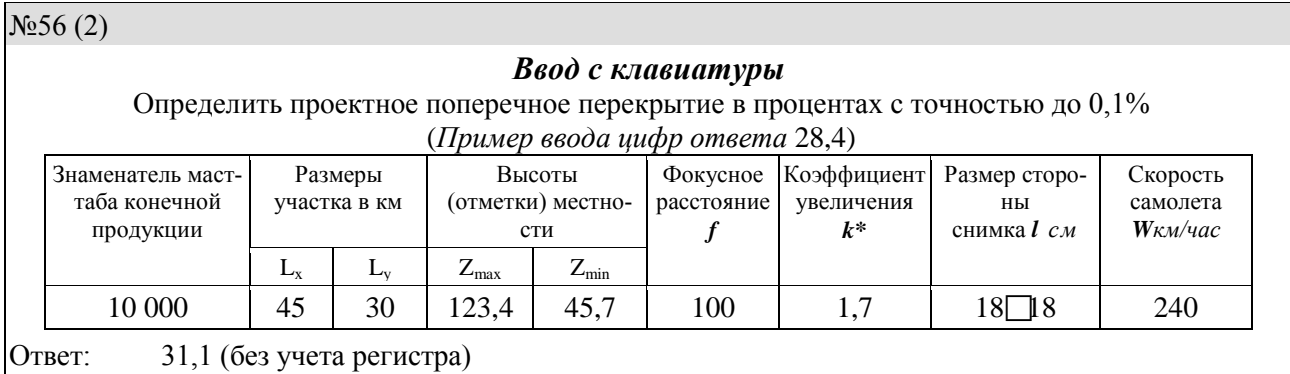

*Способность организовать, руководить полевыми и камеральными инженерногеодезическими, фотограмметрическими и картографическими работами для обеспечения картографических и геодезических основ землеустройства (ПК-8).*

# *Темы рефератов*

- 1. Аэроснимок, как центральная проекция.
- 2. Задачи в теории перспективы.
- 3. Элементы ориентирования одиночного снимка.
- 4. Цифровые модели местности, рельефа и способы их построения.
- 5. Способы получения стереоэффекта.
- 6. Геометрическая модель местности и способы ее измерения.
- 7. Понятие продольного параллакса.
- 8. Простейшие способы измерений по стереопарам.
- 9. Элементы и способы ориентирования пары снимков.
- 10. Понятие и технология ортотрансформирования.
- 11. Способы преобразование аэроснимков в планы местности.
- 12. Понятие и виды трансформирования аэроснимков.
- 13. Аналитическое трансформирование.
- 14. Объекты сельскохозяйственного дешифрирования.
- 15. Особенности дешифрирования аэроснимков застроенной территории.

# **Тестовые задания для системы ИНДИГО** *(Примеры)*

# No 17

# *Выбор вариантов ответа*

Определите формулы вычисления продольного перекрытия аэроснимков

$$
P_x = \frac{l_x}{l_{\text{CH}}} \cdot 100 \quad P_y = \frac{l_y}{l_{\text{CH}}} \cdot 100 \quad P_x = \frac{l_{\text{CH}} - \Delta l_x}{l_{\text{CH}}} \cdot 100 \quad P_y = \frac{l_{\text{CH}} - \Delta l_y}{l_{\text{CH}}} \cdot 100
$$
\n
$$
1 \quad 2 \quad 3 \quad 4
$$
\n
$$
1 \quad \text{C} \quad \text{Iepbaa}
$$
\n
$$
2 \quad \text{D Bropaa}
$$
\n
$$
3 \quad \text{C} \quad \text{Iperba}
$$
\n
$$
4 \quad \text{O} \quad \text{Ierepra}
$$

# № 114

# *Выбор одного варианта ответа*

Дешифровочные признаки принято подразделять на:

- 1 Первичные, вторичные
- 2 Текстурные, структурные,
- 3 Прямые, косвенные
- 4 Прямые, косвенные, первичные, вторичные
- 5 Первичные, вторичные, структурные, текстурные,

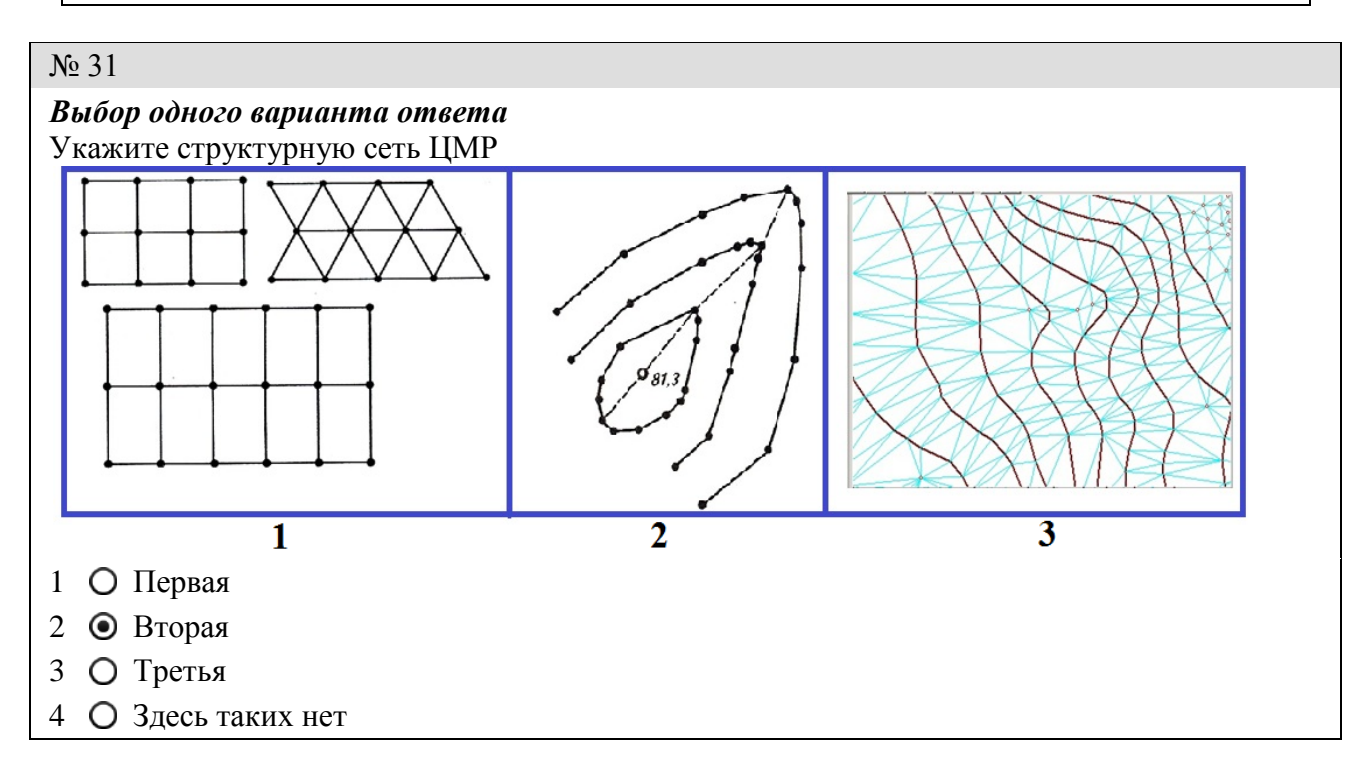

# No 154

# *Ввод с клавиатуры*

Определите смещение точек ввиду влияния рельефа местности если: Расстояние от точки надира до определяемой точки *r = 65 мм;* Превышение *h = 27.3 м;*Высота фотографирования *Н = 1050 м (Ввод ответа числом без миллиметров в пределах графической точности)* 

Ответ: 1,7 (без учета регистра)

N<sub>o</sub> 209

#### *Выбор вариантов ответа*

Укажите два вероятных варианта использования показания на циферблате часов впечатанных на аэроснимке?

- 1 При определении интервала фотографирования
- 2 При определении продольного перекрытия
- 3 При определении примерного масштаба пары аэроснимков
- 4 При определении времени затраченного на выполнение аэрофотосъемки

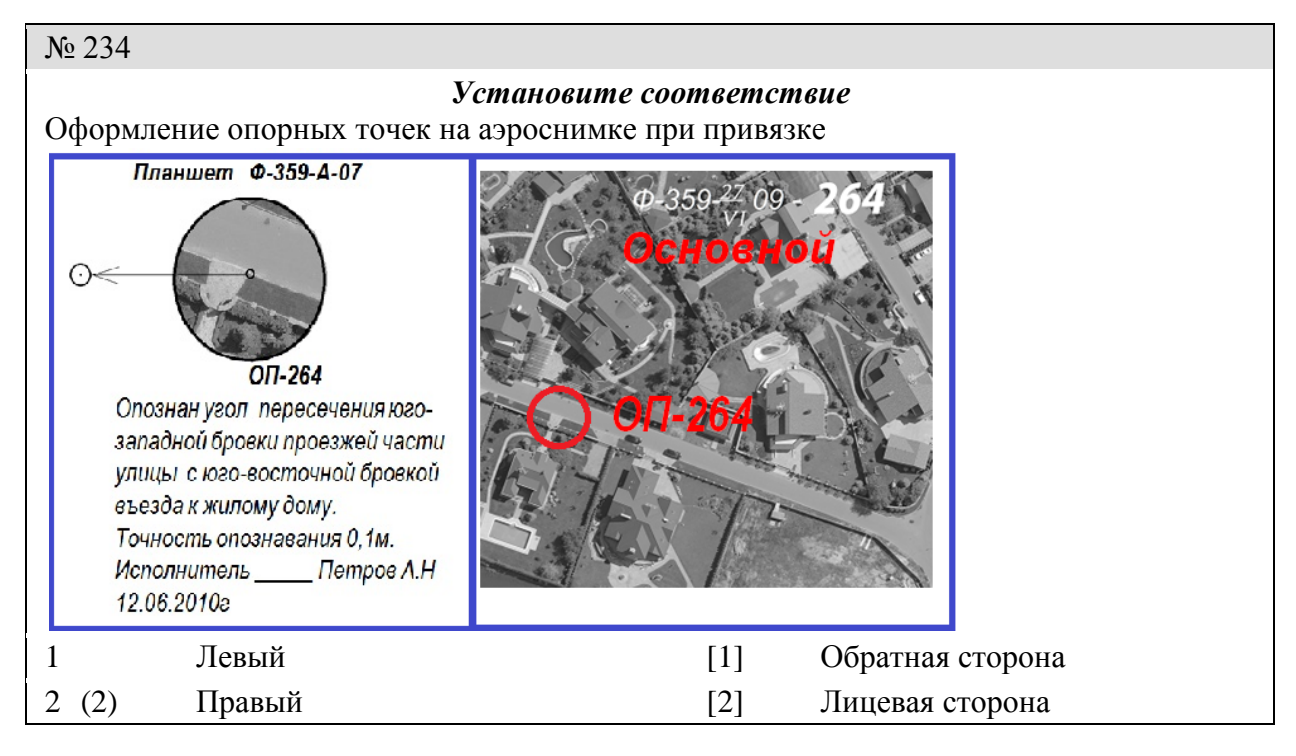

*Способность подготовить технический отчет о выполнении инженерногеодезических, фотограмметрических и картографических работ для решения задач землеустройства и кадастров (ПК-9).*

# *Темы рефератов*

- 1. Оформление плана местности составленного по материалам аэро- и космической съемки
- 2. Понятие о точности дешифрирования.
- 3. Содержание и порядок оформления материалов по дешифрированию.
- 4. Оформление материалов при корректировке планов методами фотограмметрии.
- 5. Использование материалов аэрофотосъемки при почвенном обследовании.
- 6. Виды материалов аэрофотосъемки используемые при внутрихозяйственном землеустройстве.
- 7. Использование материалов аэрофотосъемки при инвентаризации земель.
- 8. Перенос на местность проектов землеустройства по материалам аэрофотосъемки при
- 9. Материалы аэрофотосъемки используемые при составлении проектов землеустройства.
- 10. Особенности оформления материалов аэрофотосъемки при мониторинге земель

# **Тестовые задания для системы ИНДИГО** *(Примеры)*

No 41

# *Выбор одного варианта ответа*

Погрешность установления границ объектов не имеющих отчетливой фотолинии (се-

нокосы, пастбища и др.) не должна превышать:

- $1 \bigcirc 0.5 \text{ mm}$
- 2 0,3мм
- 3 0,2 мм
- 4  $\odot$  1,5 MM

# N<sub>o</sub> 67

#### *Ввод с клавиатуры*

Фотографический план местности на точной геодезической опоре, полученный путем непрерывного проектирования снимка по частям (например, полосами) с помощью ортофотопроекторов:

Ответ: Ортофотоплан (без учета регистра)

#### No 80

#### *Выбор одного варианта ответа*

Укажите простейший метод преобразования аэроснимков в планы местности

- 1 Оптико-графическое трансформирование
- 2 Аналитическое трансформирование
- 3 Графическое трансформирование
- 4 Фототрансформирование
- 5 Ортофототрансформирование

# № 106

Расставить

Порядок дешифрирования границ при инвентаризации в населенном пункте:

- 1 Граница кадастрового округа
- 2 Граница кадастрового района
- 3 Граница кадастрового квартала
- 4 Граница земельного участка

Ответ: 1 2 3 4

# No 164

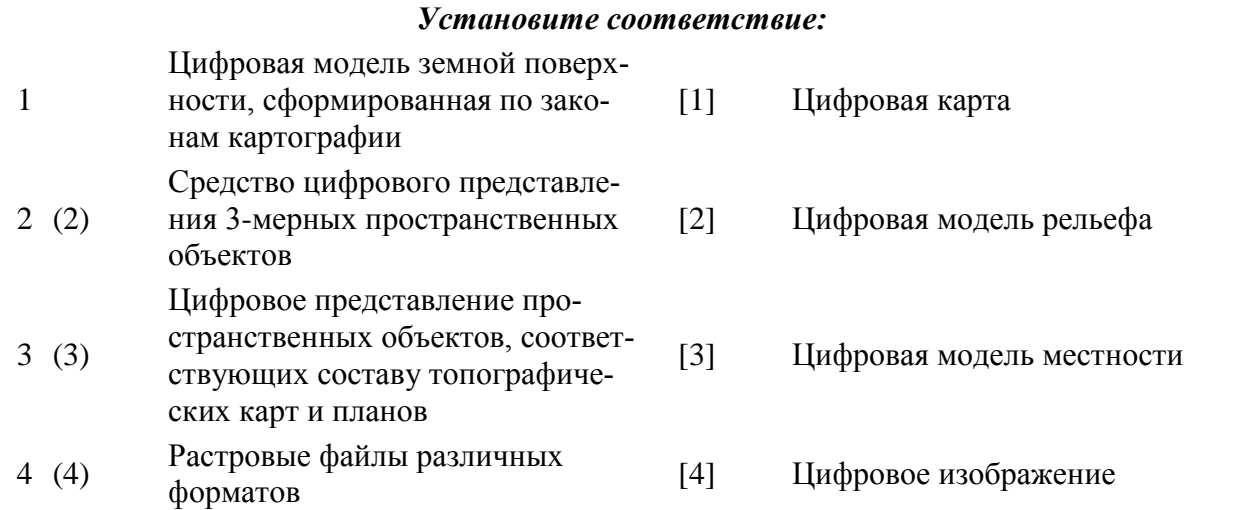

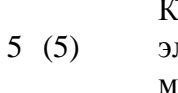

артографическое произведение в лектронной (безбумажной) форме

[5] Электронная карта

# N<sub>o</sub> 201 *Выбор одного варианта ответа* Укажите схему размещения аэроснимков при получении прямого стереоэффекта 1 • Левая 2 Правая 3 Средняя 4 • Нет соответствующей схемы  $\sqrt{16.220}$

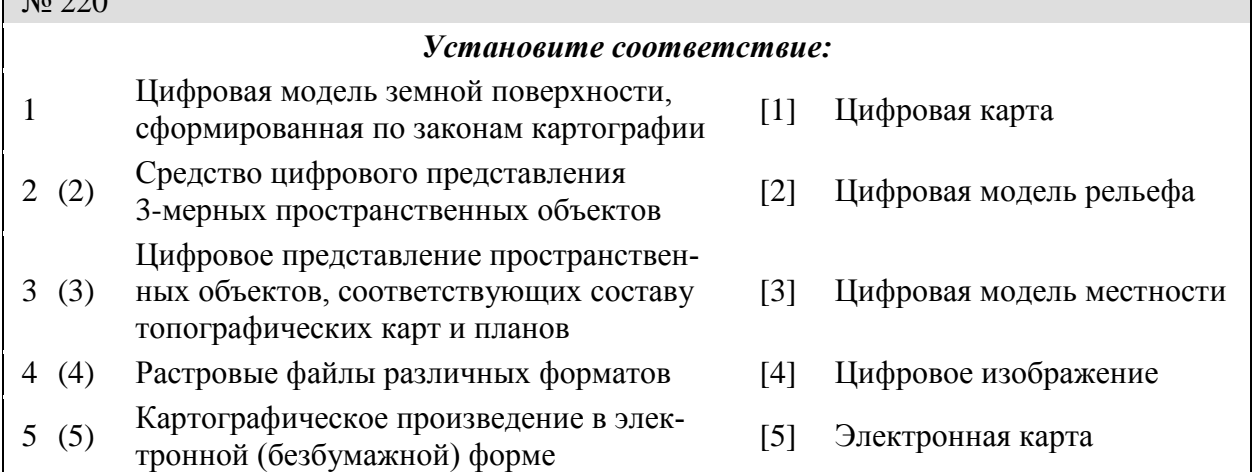

# **Оценочные средства для проведения промежуточного контроля**

*Компетенция ОПК-7 – Способность анализировать, составлять и применять техническую документацию, связанную с профессиональной деятельностью, в соответствии с действующими нормативными правовыми актами.*

# **Вопросы к экзамену**

- 1. Понятие фотограмметрии и ее роль в решении вопросов дистанционного зондирования территории для целей землеустройства и кадастров.
- 2. Понятие прикладной фотограмметрии.
- 3. Топографическая фотограмметрия.
- 4. Космическая фотограмметрия
- 5. Технология выполнения корректировки плана методами фотограмметрии.
- 6. Использование материалов аэрофотосъемки при территориальном и внутрихозяйственном землеустройстве.
- 7. Технологическая и тематическая классификация дешифрирования.
- 8. Инструктивные материалы и документы по дешифрированию.
- 9. Требования и оформление опорных точек на аэроснимке и на местности при привязке аэроснимков.
- 10. Задачи и содержание сельскохозяйственного дешифрирования.
- 11. Задачи и содержание земельно-кадастрового дешифрирования.
- 12. Содержание материалов и документов оформляемых при привязке аэроснимков.
- 13. Понятие и способы корректировки планов и карт.
- 14. Понятие и способы обновления планов и карт.
- 15. Электромагнитные излучения, используемые при съемках объектов земной поверхности.
- 16. Понятие о съемочных системах.

# *Практические задания для экзамена*

- 1. Выполнить сельскохозяйственное дешифрирование аэроснимка.
- 2. По аэрофотоснимку дать характеристику дорожной сети.
- 3. По фотосхеме выполнить дешифрирование пахотных земель.
- 4. Выполнить дешифрирование населенного пункта по фотоплану.
- 5. По аэрофотоснимку выполнить дешифрирование сенокосов и пастбищ.
- 6. Дать характеристику прямых дешифровочных признаков по аэрофотоснимку.
- 7. Оформление лицевой части аэроснимка при привязке.
- 8. Дать характеристику косвенных дешифровочных признаков по фотосхеме.

*Компетенция ПК- 7 – Способность использовать современные методы геодезических измерений, дистанционного зондирования и картографии при решении вопросов планирования инженерно-геодезических работ для целей землеустройства и кадастров.*

# **Вопросы к экзамену**

- 1. Преимущества фотограмметрических методов создания планов местности перед наземными.
- 2. Виды фотографических съемочных систем применяемых при аэро- и космических съемках.
- 3. Понятие и виды аэрофотосъемки местности.
- 4. Порядок выполнения аэрофотосъемочных работ.
- 5. Основные параметры задания на аэрофотосъемку.
- 6. Понятие, необходимость и способ обеспечения перекрытий снимков при аэросъемке.
- 7. Понятие и способ определения максимальной выдержки при АФС.
- 8. Показатели оценки результатов съемки.
- 9. Определение перекрытий аэроснимка при оценке результатов съемки.
- 10. Определение непрямолинейности маршрута при оценке результатов съемки.
- 11. Определение угла «елочка» при оценке результатов съемки.
- 12. Факторы, обуславливающие необходимость преобразования аэроснимков.
- 13. Понятие цифровых стереофотограмметрических систем (ЦФС) обработки аэроснимков.
- 14. Технология визуального дешифрирования.
- 15. Проект привязки аэроснимков.

# *Практические задания для экзамена*

- 1. Определить перекрытия аэроснимков по репродукции накидного монтажа.
- 2. Определить непрямолинейность маршрута.
- 3. Определит угол «елочка» при оценке результатов съемки.

4. Определить максимальную выдержку для аэросъемки, если скорость самолета равна 180 км/час, коэффициент трансформирования равен 4\*, а масштаб конечной продукции 1:5 000.

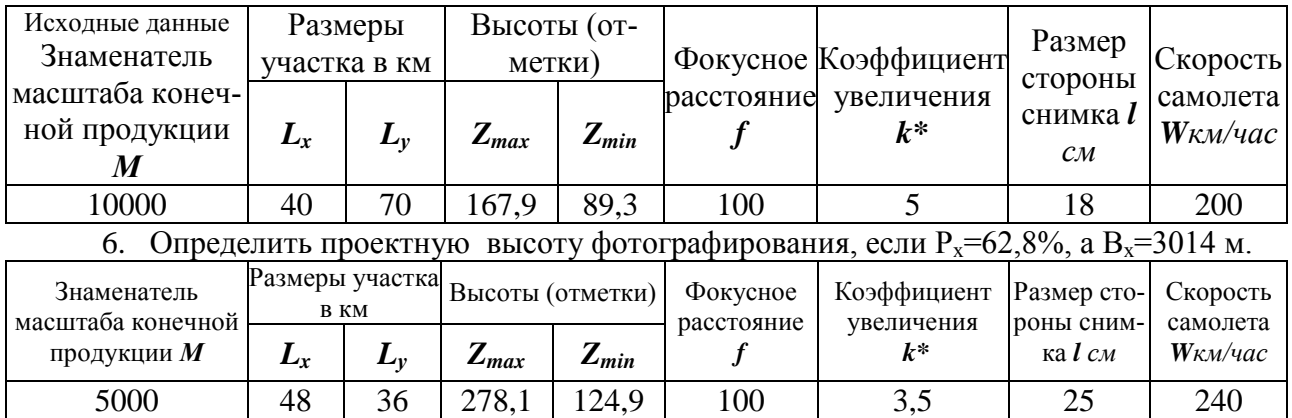

5. Определить расстояние между маршрутами на местности, если  $P_v=40\%$ .

7. Оформление обратной стороны аэроснимка при привязке*.*

8. Выбор опорных точек при сплошной привязке аэроснимков

*Компетенция ПК-8 – Способность организовать, руководить полевыми и камеральными инженерно-геодезическими, фотограмметрическими и картографическими работами для обеспечения картографических и геодезических основ землеустройства.*

#### **Вопросы к экзамену**

- 1. Аэрофотоаппарат, виды и назначение.
- 2. Фотографический объектив, типы и свойства.
- 3. Светочувствительные материалы, виды и свойства.
- 4. Нефотографические съемочные системы.
- 5. Понятие о центральной проекции. Элементы центральной проекции.
- 6. Элементы ориентирования одиночного снимка.
- 7. Стереоскопическое зрение. Стереоскопический эффект.
- 8. Элементы ориентирования пары аэроснимков.
- 9. Продольный параллакс точки на паре аэроснимков.
- 10. Зависимость между превышениями и разностями продольных параллаксов.
- 11. Способы построения пространственной модели местности.
- 12. Способы измерения пространственной модели местности.
- 13. Понятие цифровой модели местности.
- 14. Схемы построения цифровых моделей рельефа.
- 15. Понятие и способы ортотрансформирования.
- 16. Понятие и способы привязки аэроснимков.
- 17. Понятие о фототриангуляционном сгущении планово-высотной опоры
- 18. Понятие и виды дешифрирования.
- 19. Дешифровочные признаки.

#### *Практические задания для экзамена*

- 1. По разностям продольных параллаксов определите самую высокую и самую низкую точки на аэроснимке.
- 2. Отграничить рабочую площадь стереопары.
- 3. Определить высоту фотографирования для пары аэроснимков, если скорость полета составляет 180 км/час, а фокусное расстояние АФА равно 140 мм.
- 4. Определить масштаб стереопары, если скорость самолета при аэрофотосъемке составила 240 км/час.
- 5. Определить превышение между точками по паре аэроснимков если высота фотографирования равна 1250 м.
- 6. Определить уклон линии по паре аэроснимков, если масштаб аэроснимков равен 1:12500, а фокусное расстояние АФА равно 100 мм.
- 7. Получение стереоэффекта по паре аэроснимков.
- 8. Построить схемы сеток для цифровых моделей рельефа.

*Компетенция ПК-9 – Способность подготовить технический отчет о выполнении инженерно-геодезических, фотограмметрических и картографических работ для решения задач землеустройства и кадастров.*

# **Вопросы к экзамену**

- 1. Электромагнитные излучения, используемые при съемках объектов земной поверхности.
- 2. Понятие о съемочных системах.
- 3. Построение перспектив объектов расположенных в предметной плоскости.
- 4. Обратная задача в теории перспективы.
- 5. Масштабы снимка. Способы их определения.
- 6. Смещение точек ввиду влияния рельефа местности.
- 7. Смещение точек ввиду влияния угла наклона аэроснимка.
- 8. Простейшие способы определения превышений точек местности (высот объектов) по гиростабилизированным снимкам.
- 9. Понятие и виды преобразования (трансформирования) аэроснимков.
- 10. Способы полевой привязки аэроснимков.
- 11. Объекты сельскохозяйственного дешифрирования.
- 12. Особенности дешифрирования застроенных территорий.
- 13. Особенности инструментального дешифрирования.
- 14. Понятие точности, детальности и полноты дешифрирования.
- 15. Определение степени старения плана.
- 16. Изучение почвенного покрова, динамики водной и ветровой эрозии, выявление нарушенных земель по материалам аэрофотосъемки.
- 17. Выявление случаев вредного воздействия на природу промышленных и сельскохозяйственных предприятий по материалам аэрофотосъемки.
- 18. Понятие и виды фотопланов.

# *Практические задания для экзамена*

- 1. Построение элементов центральной проекции.
- 2. Построение перспективы отрезка расположенного в предметной плоскости.
- 3. Определение форма объекта в предметной плоскости по его перспективе.
- 4. Построение перспективы отвесного отрезка.
- 5. Определить масштабы снимка.
- 6. Определить смещение точек ввиду влияния рельефа местности.
- 7. Определить смещение точек ввиду влияния угла наклона аэроснимка.
- 8. Выполнить оформление на аэроснимке границ участков антропогенного воздействия.
- 9. Выполнить определение границ эрозии поч по аэроснимкам.

# 7.4 Методические материалы, определяющие процедуры оценивания знаний, умений и навыков характеризующих этапы формирования компетенций

Контроль освоения дисциплины и оценка знаний обучающихся производится в соответствии с Пл КубГАУ 2.5.1 «Текущий контроль успеваемости и промежуточной аттестации обучающихся».

#### Критерии оценки выполненных контрольных работ

Оценка «отлично» - выставляется в том случае, когда даны правильные ответах на все вопросы. Обеспечена последовательность в суждениях, расчетах и аккуратность в оформлении.

Оценка «хорошо» - выставляется в том случае, когда ланы правильные ответы на все вопросы. Имеют место погрешности в терминологии, несущественные ошибки в расчетах, допущена небрежность в оформлении.

Оценка «удовлетворительно» - выставляется в том случае, когда ланы правильные ответы более чем на 60% вопросов. Имеют место погрешности в терминологии, несущественные ошибки в расчетах, допущена небрежность в оформлении.

Оценка «неудовлетворительно» - вопросы контрольной работы раскрыты с существенным непониманием их сути, или ответы не представлены вовсе.

#### Критериями оценки реферата являются:

Новизна текста, обоснованность выбора источников литературы, степень раскрытия сущности вопроса, соблюдения требований к оформлению.

Оценка «отлично» - выполнены все требования к написанию реферата: обозначена проблема и обоснована её актуальность; сделан анализ различных точек зрения на рассматриваемую проблему и логично изложена собственная позиция; сформулированы выводы, тема раскрыта полностью, выдержан объём; соблюдены требования к внешнему оформлению.

Оценка «хорошо» – основные требования к реферату выполнены, но при этом допущены недочёты. В частности, имеются неточности в изложении материала; отсутствует логическая последовательность в суждениях; не выдержан объём реферата; имеются упущения в оформлении.

Оценка «удовлетворительно» - имеются существенные отступления от требований к реферированию. В частности: тема освещена лишь частично; допущены фактические ошибки в содержании реферата; отсутствуют выводы.

Оценка «неудовлетворительно» - тема реферата не раскрыта, обнаруживается существенное непонимание проблемы или реферат не представлен вовсе.

#### Критерии оценки при проведении процедуры тестирования

Определены локальным нормативным актом университета Пл КубГАУ 2.5.28 «Порядок организации и проведения компьютерного тестирования обучающихся».

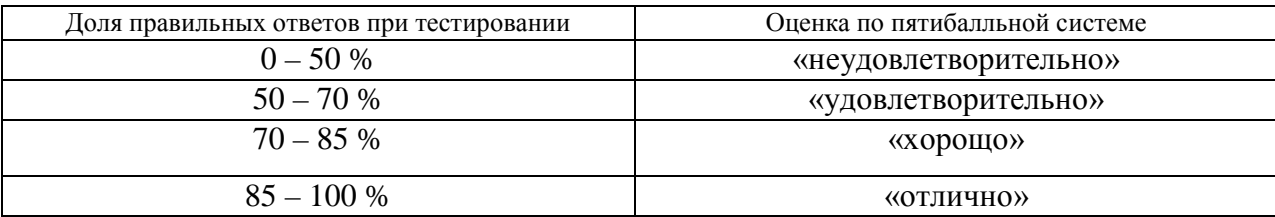

Результаты текущего контроля используются при проведении промежуточной аттестации.

# Критерии при проведении экзамена.

Определены локальным нормативным актом университета Пл. КубГАУ 2.5.1 «Текущий контроль успеваемости и промежуточная аттестация обучающихся».

Оценка «отлично» - выставляется обучающемуся, который обладает всесторонними, систематизированными и глубокими знаниями материала учебной программы, умеет свободно выполнять задания, предусмотренные учебной программой, усвоил основную и ознакомился с дополнительной литературой, рекомендованной учебной программой. Как правило, оценка «отлично» выставляется обучающемуся усвоившему взаимосвязь основных положений и понятий лисциплины в их значении для приобретаемой специальности, проявившему творческие способности в понимании, изложении и использовании учебного материала, правильно обосновывающему принятые решения, владеющему разносторонними навыками и приемами выполнения практических работ.

**Оценка «хорошо»** – выставляется обучающемуся, обнаружившему полное знание материала учебной программы, успешно выполняющему предусмотренные учебной программой задания, усвоившему материал основной литературы, рекомендованной учебной программой. Как правило, оценка «хорошо» выставляется обучающемуся, показавшему систематизированный характер знаний по дисциплине, способному к самостоятельному пополнению знаний в ходе дальнейшей учебной и профессиональной деятельности, правильно применяющему теоретические положения при решении практических вопросов и задач, владеющему необходимыми навыками и приемами выполнения практических работ

Оценка «удовлетворительно» - выставляется обучающемуся, который показал знание основного материала учебной программы в объеме, достаточном и необходимым для дальнейшей учебы и предстоящей работы по специальности, справился с выполнением заданий, предусмотренных учебной программой, знаком с основной литературой, рекомендованной учебной программой. Как правило, оценка «удовлетворительно» выставляется обучающемуся, допустившему погрешности в ответах на экзамене или выполнении экзаменационных заданий, но обладающему необходимыми знаниями под руководством преподавателя для устранения этих погрешностей, нарушающему последовательность в изложении учебного материала и испытывающему затруднения при выполнении практических работ.

**Оценка «неудовлетворительно»** - выставляется обучающемуся, не знающему основной части материала учебной программы, допускающему принципиальные ошибки в выполнении предусмотренных учебной программой заданий, неуверенно с большими затруднениями выполняющему практические работы. Как правило, оценка «неудовлетворительно» выставляется обучающемуся, который не может продолжить обучение или приступить к деятельности по специальности по окончании университета без дополнительных занятий по соответствующей дисциплине.

# 8 Перечень основной и дополнительной учебной литературы

# Основная учебная литература

1. А. Н. Лимонов, Л.А. Гаврилова. Фотограмметрия и дистанционное зондирование. Учебник для вузов - Академический проект М - 2016 г. – Режим доступа: http://www.iprbookshop.ru/60136.html - ЭБС «IPRbooks», по паролю.

<sup>2.</sup> И. Н. Гурский, Г. Г. Турк. Практика по фотограмметрии и дистанционному зондированию: учеб.-метод. пособие. - Краснодар: КубГАУ, 2019г. Образовательный портал Ky6FAY https://edu.kubsau.ru/file.php/111/FGM\_metod\_ukaz\_zaoch\_2016\_TURK.pdf

3. [«Фотограмметрия и дистанционное зондирование». Лабораторный практикум. Гур](https://edu.kubsau.ru/mod/resource/view.php?id=3799)ский И.Н., [Струсь С.С., Пшидаток С.К.КубГАУ.2016 г.](https://edu.kubsau.ru/mod/resource/view.php?id=3799) Образовательный портал КубГАУ

[https://edu.kubsau.ru/file.php/111/Fotogrammetrija\\_i\\_distancionnoe\\_zondirovanie\\_Laborato](https://edu.kubsau.ru/file.php/111/Fotogrammetrija_i_distancionnoe_zondirovanie_Laboratornyi_pr.pdf) [rnyi\\_pr.pdf](https://edu.kubsau.ru/file.php/111/Fotogrammetrija_i_distancionnoe_zondirovanie_Laboratornyi_pr.pdf)

# **Дополнительная учебная литература**

1 А.В. Назаров. Фотограмметрия / Тетра Системс, М – 2010 г. Электронный адрес: [http://www.studmed.ru/nazarov-as-fotogrammetriya-uchebnoe-posobie\\_b3ce39c2041.html](http://www.studmed.ru/nazarov-as-fotogrammetriya-uchebnoe-posobie_b3ce39c2041.html)

2. [Инструкция по дешифрированию](https://nova.rambler.ru/search?utm_source=head&utm_campaign=self_promo&utm_medium=button&utm_content=search&_openstat=b3BlcmE7OztzcGVlZGRpYWw&query=%D0%98%D0%BD%D1%81%D1%82%D1%80%D1%83%D0%BA%D1%86%D0%B8%D1%8F%20%D0%BF%D0%BE%20%D0%B4%D0%B5%D1%88%D0%B8%D1%84%D1%80%D0%B8%D1%80%D0%BE%D0%B2%D0%B0%D0%BD%D0%B8%D1%8E%20%20%D0%B0%D1%8D%D1%80%D0%BE%D1%84%D0%BE%D1%82%D0%BE%D1%81%D0%BD%D0%B8%D0%BC%D0%BA%D0%BE%D0%B2%20%D0%B8%20%D1%84%D0%BE%D1%82%D0%BE%D0%BF%D0%BB%D0%B0%D0%BD%D0%BE%D0%B2%20%20%D0%B2%20%D0%BC%D0%B0%D1%81%D1%88%D1%82%D0%B0%D0%B1%D0%B0%D1%85%20%201%3A%2010000%25) аэрофотоснимков и фотопланов в масштабах 1: [10000 и 1:25000 для целей землеустройства, государственного чета земель и земельного](https://nova.rambler.ru/search?utm_source=head&utm_campaign=self_promo&utm_medium=button&utm_content=search&_openstat=b3BlcmE7OztzcGVlZGRpYWw&query=%D0%98%D0%BD%D1%81%D1%82%D1%80%D1%83%D0%BA%D1%86%D0%B8%D1%8F%20%D0%BF%D0%BE%20%D0%B4%D0%B5%D1%88%D0%B8%D1%84%D1%80%D0%B8%D1%80%D0%BE%D0%B2%D0%B0%D0%BD%D0%B8%D1%8E%20%20%D0%B0%D1%8D%D1%80%D0%BE%D1%84%D0%BE%D1%82%D0%BE%D1%81%D0%BD%D0%B8%D0%BC%D0%BA%D0%BE%D0%B2%20%D0%B8%20%D1%84%D0%BE%D1%82%D0%BE%D0%BF%D0%BB%D0%B0%D0%BD%D0%BE%D0%B2%20%20%D0%B2%20%D0%BC%D0%B0%D1%81%D1%88%D1%82%D0%B0%D0%B1%D0%B0%D1%85%20%201%3A%2010000%25)  [кадастра. М](https://nova.rambler.ru/search?utm_source=head&utm_campaign=self_promo&utm_medium=button&utm_content=search&_openstat=b3BlcmE7OztzcGVlZGRpYWw&query=%D0%98%D0%BD%D1%81%D1%82%D1%80%D1%83%D0%BA%D1%86%D0%B8%D1%8F%20%D0%BF%D0%BE%20%D0%B4%D0%B5%D1%88%D0%B8%D1%84%D1%80%D0%B8%D1%80%D0%BE%D0%B2%D0%B0%D0%BD%D0%B8%D1%8E%20%20%D0%B0%D1%8D%D1%80%D0%BE%D1%84%D0%BE%D1%82%D0%BE%D1%81%D0%BD%D0%B8%D0%BC%D0%BA%D0%BE%D0%B2%20%D0%B8%20%D1%84%D0%BE%D1%82%D0%BE%D0%BF%D0%BB%D0%B0%D0%BD%D0%BE%D0%B2%20%20%D0%B2%20%D0%BC%D0%B0%D1%81%D1%88%D1%82%D0%B0%D0%B1%D0%B0%D1%85%20%201%3A%2010000%25) – 1978 г. Электронный ресурс.

3. Руководство по дешифрированию при топографической съемке иобновлении планов масштабов 1:2000 и 1:5000 <https://files.stroyinf.ru/Data2/1/4293849/4293849530.htm>

4. Сайт компании «Ракурс» вебинары. Электронный адрес:

https://www.youtube.com/playlist?list=PLIqpa1qcpCM8OjxmjBK2nedO0GPXPDpXi&feature= [view\\_all](https://www.youtube.com/playlist?list=PLIqpa1qcpCM8OjxmjBK2nedQ0GPXPDpXi&feature=view_all)

5. Инструкция по фотограмметрическим работам при создании цифровых топографических карт и планов. М. ЦНИИГАиК.2002. Электронный адрес:

[http://snipov.net/database/c\\_4294955309\\_doc\\_4293855528.html](http://snipov.net/database/c_4294955309_doc_4293855528.html)

# **9 Перечень ресурсов информационно-телекоммуникационной сети «Интернет»**

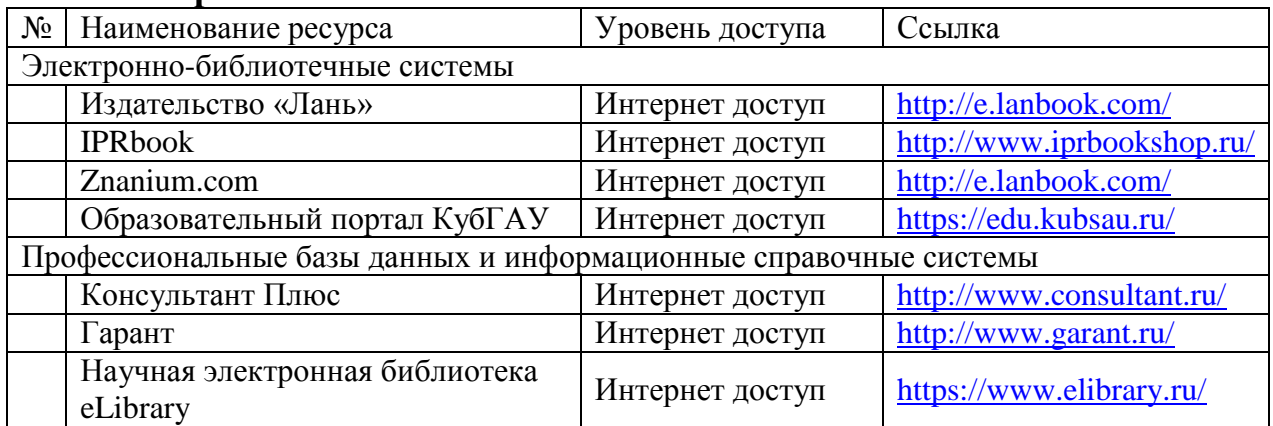

# **Перечень Интернет сайтов:**

- 1. [www.racurs.ru](http://www.racurs.ru/) / Официальный сайт компании «Ракурс» *(разработка программного обеспечения для ФГМ и ДЗ)*
- 2. [www.to23.rosreestr.ru](http://www.to23.rosreestr.ru/) / Официальный сайт Управления Федеральной службы государственной регистрации, кадастра и картографии Краснодарского края.
- 3. www.ufo.fccland.ru / Официальный сайт Южного филиала ФГУП «Федеральный кадастровый центр «Земля»
- 4. [www.gisa.ru](http://www.gisa.ru/) / Официальный сайт ГИС-ассоциации

# **10 Методические указания для обучающихся по освоению дисциплины**

1. И. Н. Гурский, С. С. Струсь, С. К. Пшидаток. Фотограмметрия и дистанционное зондирование: Лабораторный практикум– Краснодар: КубГАУ, 2016 г. Образовательный портал КубГАУ

[https://edu.kubsau.ru/file.php/111/Fotogrammetrija\\_i\\_distancionnoe\\_zondirovanie\\_Laboratornyi](https://edu.kubsau.ru/file.php/111/Fotogrammetrija_i_distancionnoe_zondirovanie_Laboratornyi_pr.pdf) [\\_pr.pdf](https://edu.kubsau.ru/file.php/111/Fotogrammetrija_i_distancionnoe_zondirovanie_Laboratornyi_pr.pdf)

2. И. Н. Гурский, Г. Г. Турк. Фотограмметрия и дистанционное зондирование: метод. указания к изучению дисциплины и выполнению контрольной работы обучающимися заочной формы обучения. – Краснодар: КубГАУ, 2016 г. Образовательный портал КубГАУ [https://edu.kubsau.ru/file.php/111/FGM\\_metod\\_ukaz\\_zaoch\\_2016\\_TURK.pdf](https://edu.kubsau.ru/file.php/111/FGM_metod_ukaz_zaoch_2016_TURK.pdf)

3. И. Н. Гурский. Курс лекций по фотограмметрии и дистанционному зондированию. Куб ГАУ – 2011 г. *(Мультимедиа).*

4. И. Н. Гурский, Г. Г. Турк. Фотограмметрия и дистанционное зондирование. Учеб. пособие – Краснодар : КубГАУ, 2020. [https://edu.kubsau.ru/file.php/111/FGM\\_uchebnoe\\_posobie590242\\_v1\\_.PDF](https://edu.kubsau.ru/file.php/111/FGM_uchebnoe_posobie590242_v1_.PDF)

# **11 Перечень информационных технологий, используемых при осуществлении образовательного процесса по дисциплине, включая перечень программного обеспечения и информационных справочных систем**

Изложение учебного материала на лекциях с использованием мультимедийного сопровождения, что обеспечивает сочетание традиционного способа обучения под руководством преподавателя и индивидуального компьютерного обучения, а также эмоциональной окраски наряду с информационно-познавательным содержанием;

Технология обучения, основанная на самостоятельном освоении учебного материала при выполнении лабораторных работ:

- учебный материал разделяется на отдельные задания;
- учебный процесс состоит из последовательных мыслительных и практических действий по их выполнению;
- завершается контролем (защитой выполненного задания, работы).

Результаты выполнения всех лабораторных работ фиксируются и становятся известными как самим учащимся (внутренняя обратная связь), так и педагогу (внешняя обратная связь).

Имитационный тренинг предполагает отработку профессиональных навыков и умений. Имитируется ситуация по обработке материалов аэро и космической съемки и использования их для решения практических задач. В качестве «модели» выступают реальные аэроснимки, планы местности, программное обеспечение AutoCAD и др.

Компьютерные технологии обучения – это процессы сбора, переработки, хранения и передачи информации студенту посредством компьютера. Рекомендовано использование вебинаров официального сайта компании «Ракурс» по электронному адресу:

[https://www.youtube.com/playlist?list=PLIqpa1qcpCM8OjxmjBK2nedQ0GPXPDpXi&feat](https://www.youtube.com/playlist?list=PLIqpa1qcpCM8OjxmjBK2nedQ0GPXPDpXi&feature=view_all) [ure=view\\_all](https://www.youtube.com/playlist?list=PLIqpa1qcpCM8OjxmjBK2nedQ0GPXPDpXi&feature=view_all)

**Подготовлены индивидуальные пакеты (папки с файлами**) дидактических, информационных и методических материалов обеспечивают студентов полной информацией о содержании учебной дисциплины, порядком и методикой изучения. В пакеты включаются учебная, справочная и методическая литература; курс мультимедийного сопровождения лекций; видеозаписи вебинаров (производственных) по различным вопросам технологии фотограмметрической обработки материалов аэро и космических съемок. Кроме того в пакет включены комплекты аэроснимков (дидактический материал) по индивидуальным заданиям для лабораторных работ.

| № | Наименование                                             | Краткое описание         |
|---|----------------------------------------------------------|--------------------------|
|   | Microsoft Windows                                        | Операционная система     |
|   | Microsoft Office (включает Word, Excel, Power-<br>Point) | Пакет офисных приложений |
|   |                                                          |                          |
|   | Система тестирования INDIGO                              | Тестирование             |

Перечень лицензионного ПО

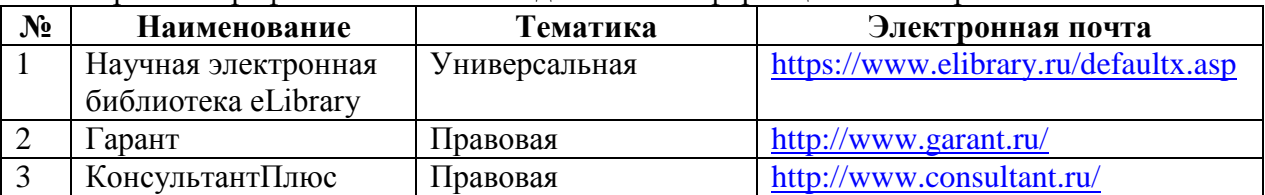

Перечень профессиональных баз данных и информационных справочных систем

# **12 Материально-техническое обеспечение для обучения по дисциплине**

Планируемые помещения для проведения всех видов учебной деятельности

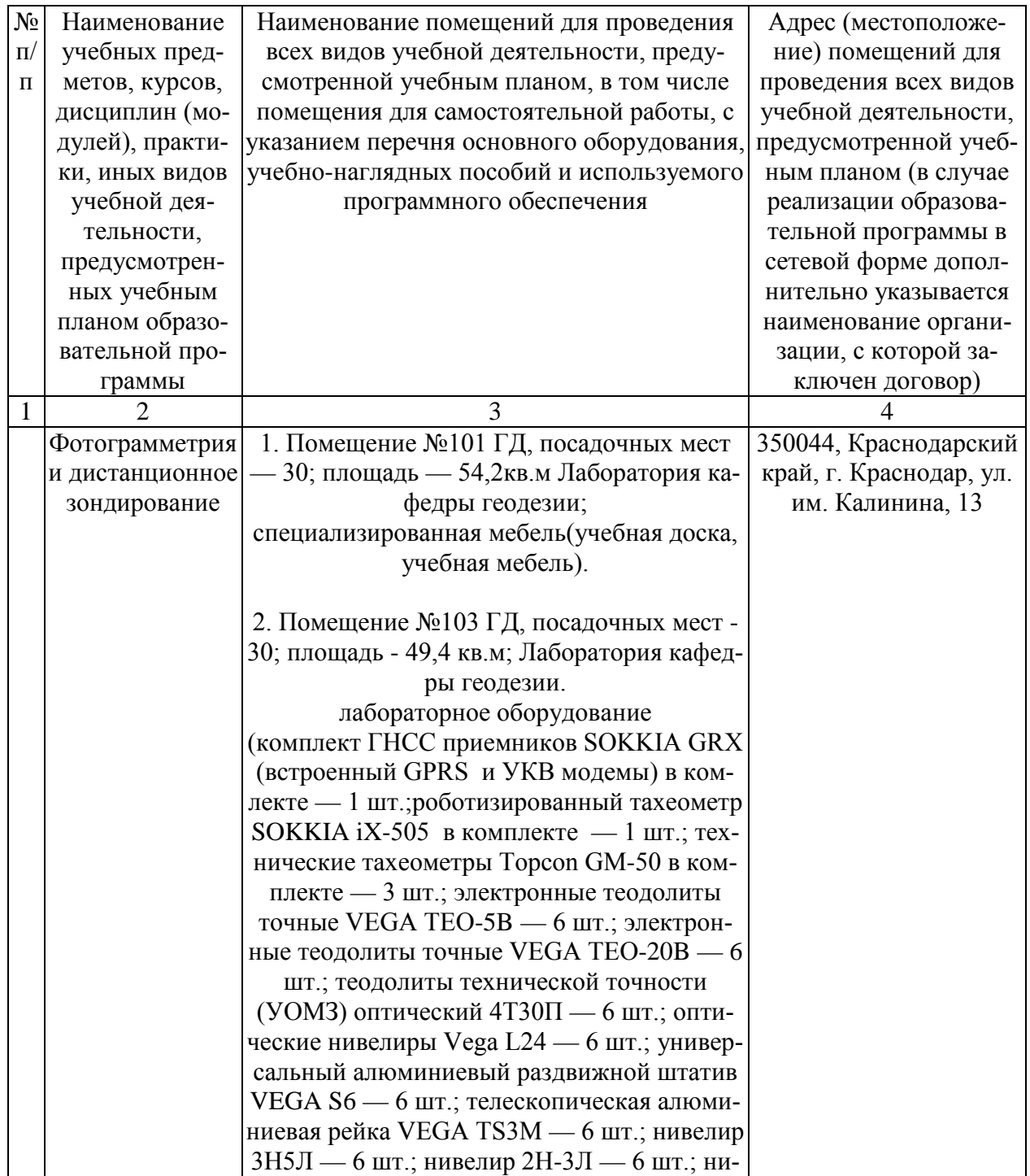

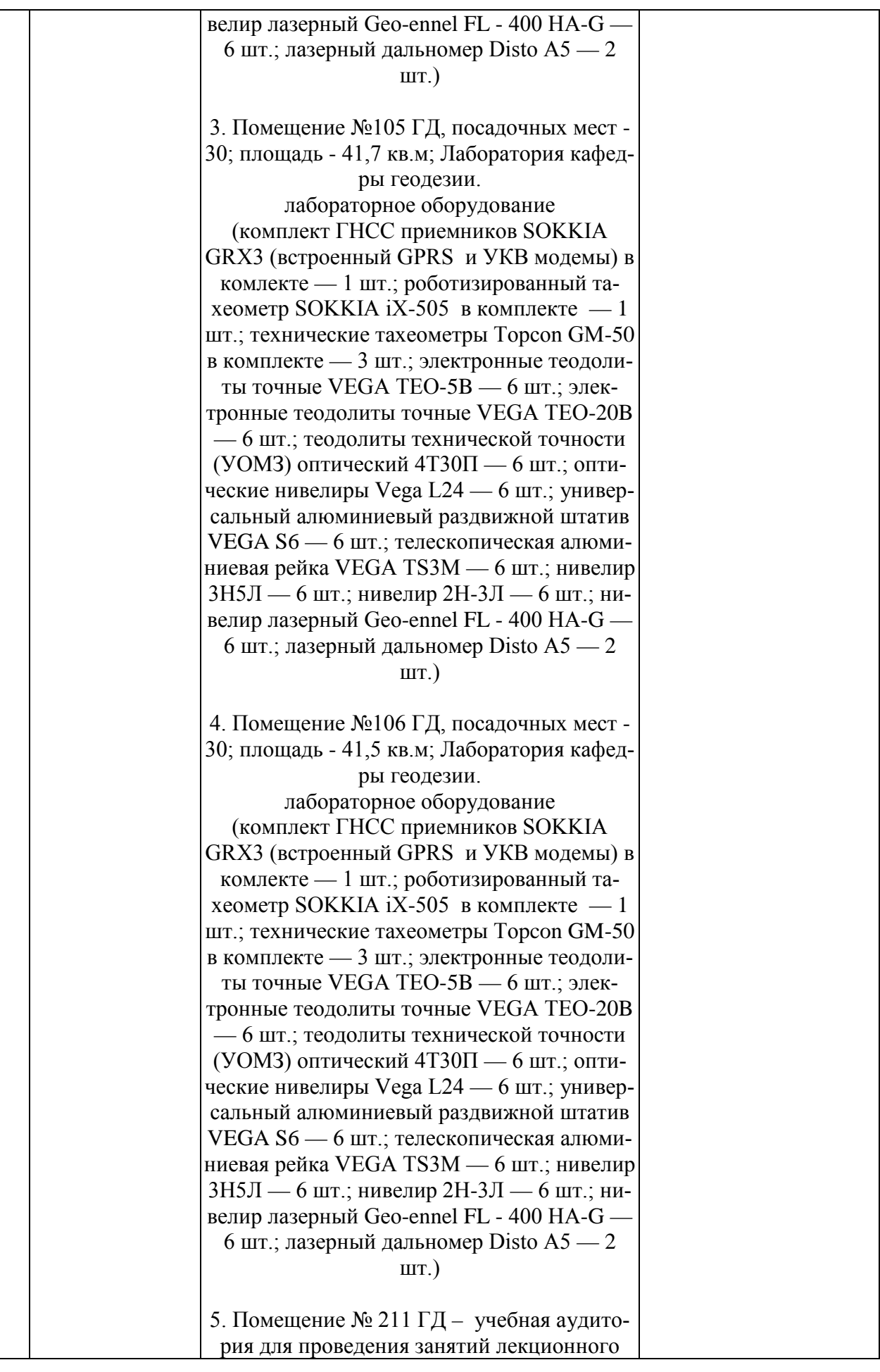

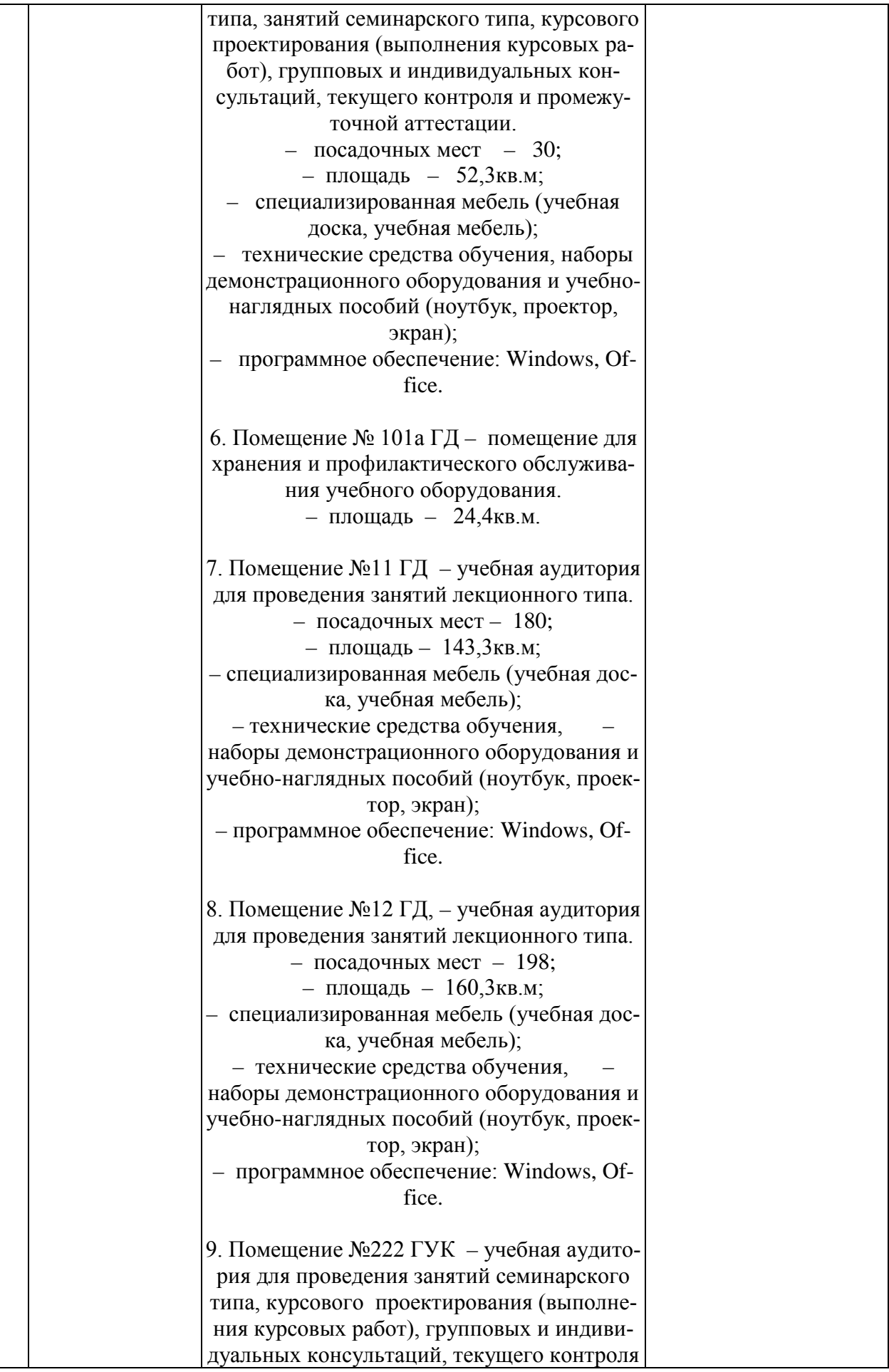

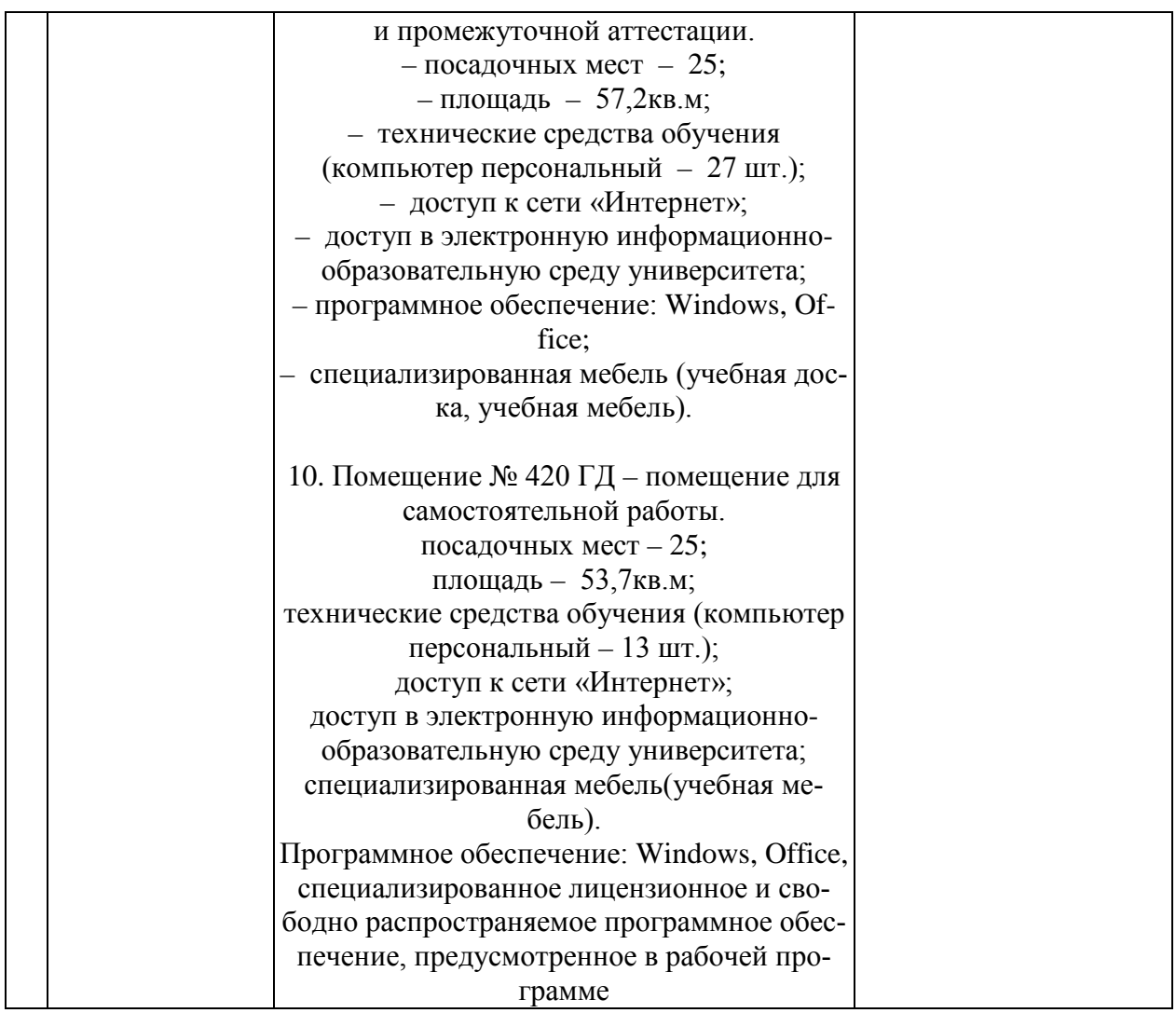